UNIVERSIDADE TECNOLÓGICA FEDERAL DO PARANÁ

HEDERSON GABRIEL KRATSCH

# RETROFIT PARCIAL DE PAINEL ELÉTRICO DE MÁQUINA DE ESTANQUEIDADE A HÉLIO

PONTA GROSSA 2022

## HEDERSON GABRIEL KRATSCH

## RETROFIT PARCIAL DE PAINEL ELÉTRICO DE MÁQUINA DE ESTANQUEIDADE A HÉLIO

#### Partial retrofit of an electric panel of a helio sealing test machine

Trabalho de conclusão de curso de graduação apresentado como requisito para obtenção do título de Bacharel em Engenharia Elétrica da Universidade Tecnológica Federal do Paraná (UTFPR).

Orientador: Prof. Dr. Frederic Conrad Janzen

## PONTA GROSSA

#### 2022

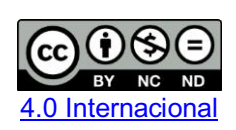

Esta licença permite download e compartilhamento do trabalho desde que sejam atribuídos créditos ao(s) autor(es), sem a possibilidade de alterá-lo ou utilizá-lo para fins comerciais. Conteúdos elaborados por terceiros, citados e referenciados nesta obra não são cobertos pela licença.

## HEDERSON GABRIEL KRATSCH

## RETROFIT PARCIAL DE PAINEL ELÉTRICO DE MÁQUINA DE ESTANQUEIDADE A HÉLIO

Trabalho de conclusão de curso de graduação apresentado como requisito para obtenção do título de Bacharel em Engenharia Elétrica da Universidade Tecnológica Federal do Paraná (UTFPR).

Data de aprovação: 28/junho/2022

Frederic Conrad Janzen Doutorado Universidade Tecnológica Federal do Paraná

\_\_\_\_\_\_\_\_\_\_\_\_\_\_\_\_\_\_\_\_\_\_\_\_\_\_\_\_\_\_\_\_\_\_\_\_\_\_\_\_\_\_\_\_\_\_\_\_\_\_\_\_\_\_\_\_\_\_\_\_\_\_\_\_\_\_\_\_\_\_\_\_\_\_\_

Virgínia Helena Varotto Baroncini Doutorado Universidade Tecnológica Federal do Paraná

\_\_\_\_\_\_\_\_\_\_\_\_\_\_\_\_\_\_\_\_\_\_\_\_\_\_\_\_\_\_\_\_\_\_\_\_\_\_\_\_\_\_\_\_\_\_\_\_\_\_\_\_\_\_\_\_\_\_\_\_\_\_\_\_\_\_\_\_\_\_\_\_\_\_\_

Felipe Mezzadri Doutorado Universidade Tecnológica Federal do Paraná

\_\_\_\_\_\_\_\_\_\_\_\_\_\_\_\_\_\_\_\_\_\_\_\_\_\_\_\_\_\_\_\_\_\_\_\_\_\_\_\_\_\_\_\_\_\_\_\_\_\_\_\_\_\_\_\_\_\_\_\_\_\_\_\_\_\_\_\_\_\_\_\_\_\_\_

## PONTA GROSSA 2022

Dedico este trabalho a Deus, a meus pais e amigos que me auxiliaram durante o processo de construção deste trabalho.

## **AGRADECIMENTOS**

Agradeço a Deus por ter me guiado todos estes anos amparando-me em todos os momentos para que eu conseguisse concluir os objetivos. Agradeço a minha família por todo apoio dado para que nunca desviasse do caminho a ser trilhado.

## **RESUMO**

Nos processos industriais, principalmente no ramo automotivo, as fábricas estão em constante mudanças. Seja mudanças de layout, máquinas, novas tecnologias e métodos para entrega de um determinado produto acabado. Quando se compra um novo equipamento, um dos pontos fundamentais é saber qual será o payback, ou seja, em quanto tempo aquele bem atenderá a linha de produção e em quanto tempo começará a gerar lucro. A especificação deve levar em conta a capacidade de modificação para atender as mudanças futuras. Em um determinado momento, é hora de comprar um novo equipamento ou reformar o existente se faz necessário, seja por quebra e não ter peças de reposição, seja por não atender os requisitos de fabricação ou até mesmo a não possibilidade de melhoramentos pela disparidade de tecnologia empregada na máquina com a atual. Chamamos este termo de retrofit. O retrofit pode ser parcial, mantendo-se a periferia (válvulas, cabos elétricos, alimentação, relés e outros) ou total, onde todos os dispositivos são atualizados. O presente trabalho diz respeito ao retrofit parcial de uma máquina de teste de estanqueidade por hélio.

**Palavras-chave:** Tecnologia; Máquina de estanqueidade a Hélio; Ramo automotivo.

## **ABSTRACT**

The industrial processes, especially in the automotive industry, factories are constantly changing. Be it changes in layout, machines, new technologies, and methods for delivering a certain finished product. When new equipment is purchased, one of the key points is to know what the payback will be, in other words, how long that asset will meet the production line and how soon it will start to generate profit. The specification must take into account the modification capacity to meet future changes. At a certain moment, it is time to buy a new piece of equipment or to reform the existing one, either because it breaks and there are no spare parts, or because it does not meet the manufacturing requirements, or even because it is not possible to improve it due to the disparity between the technology employed in the machine and the current one. We call this term retrofit. The retrofit can be partial, keeping the periphery (valves, electrical cables, power supply, relays and others) or total, where all devices are updated. The present work concerns the partial retrofit of a helium tightness test machine.

**Keywords:** Technology; HELIO SEALING TEST MACHINE; Automotive industry.

# **LISTA DE ILUSTRAÇÕES**

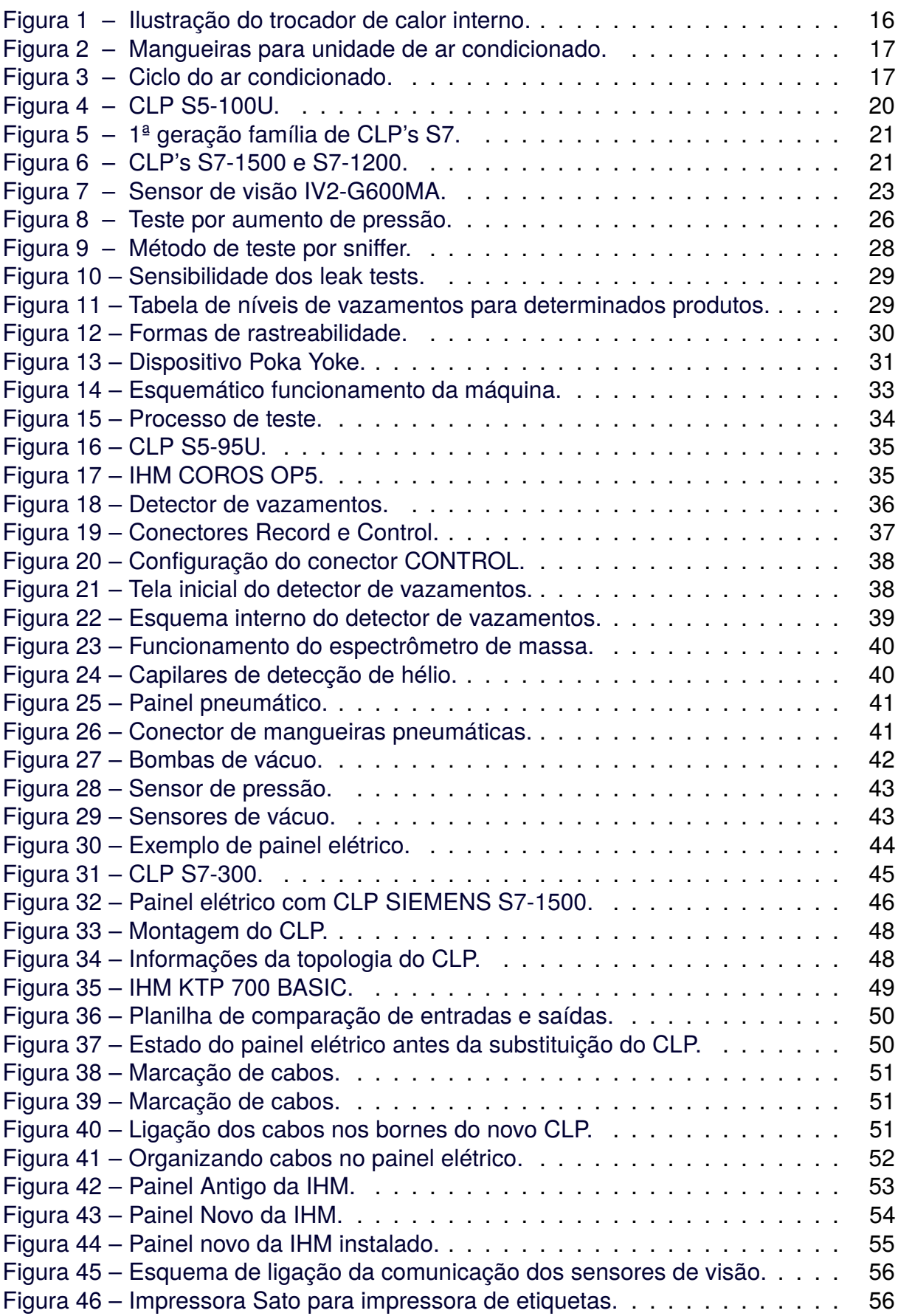

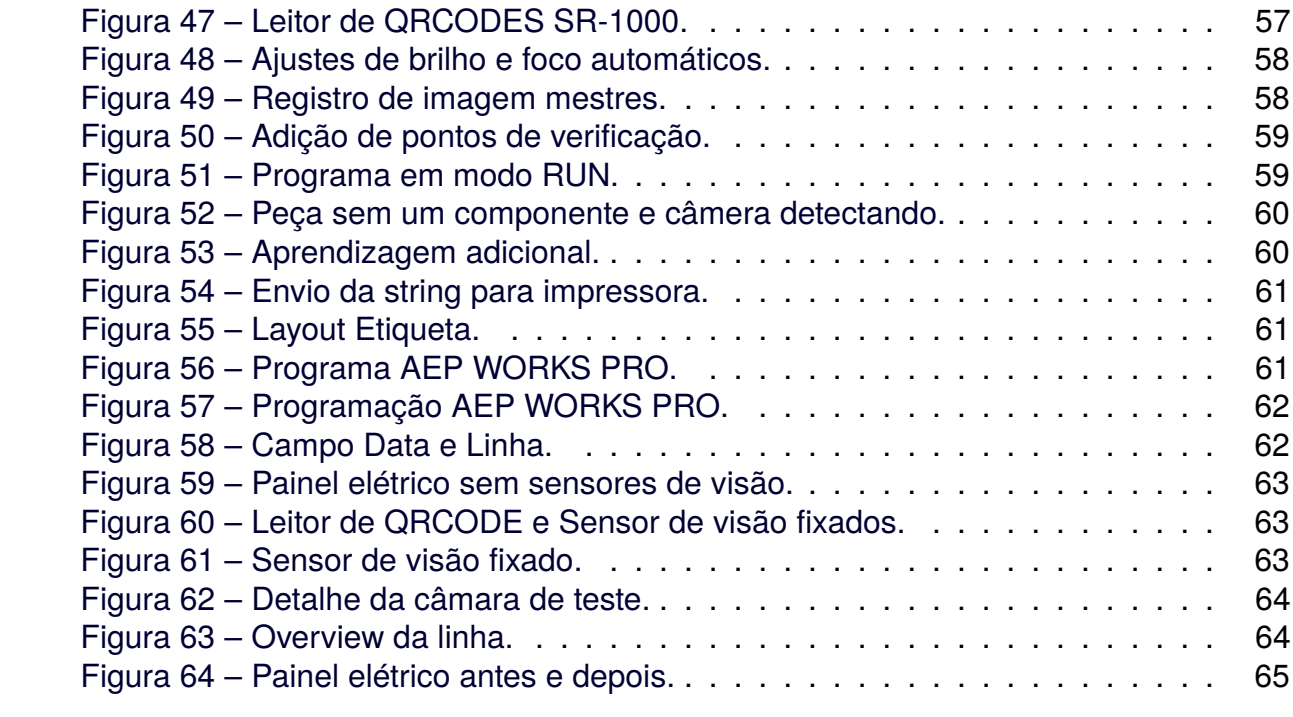

## **LISTA DE TABELAS**

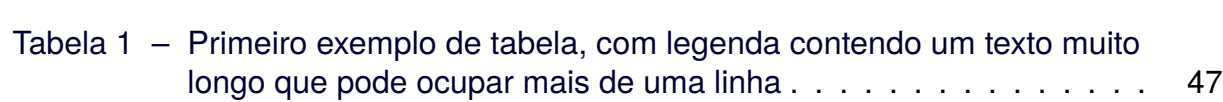

## **LISTA DE ABREVIATURAS, SIGLAS E ACRÔNIMOS**

SIGLAS

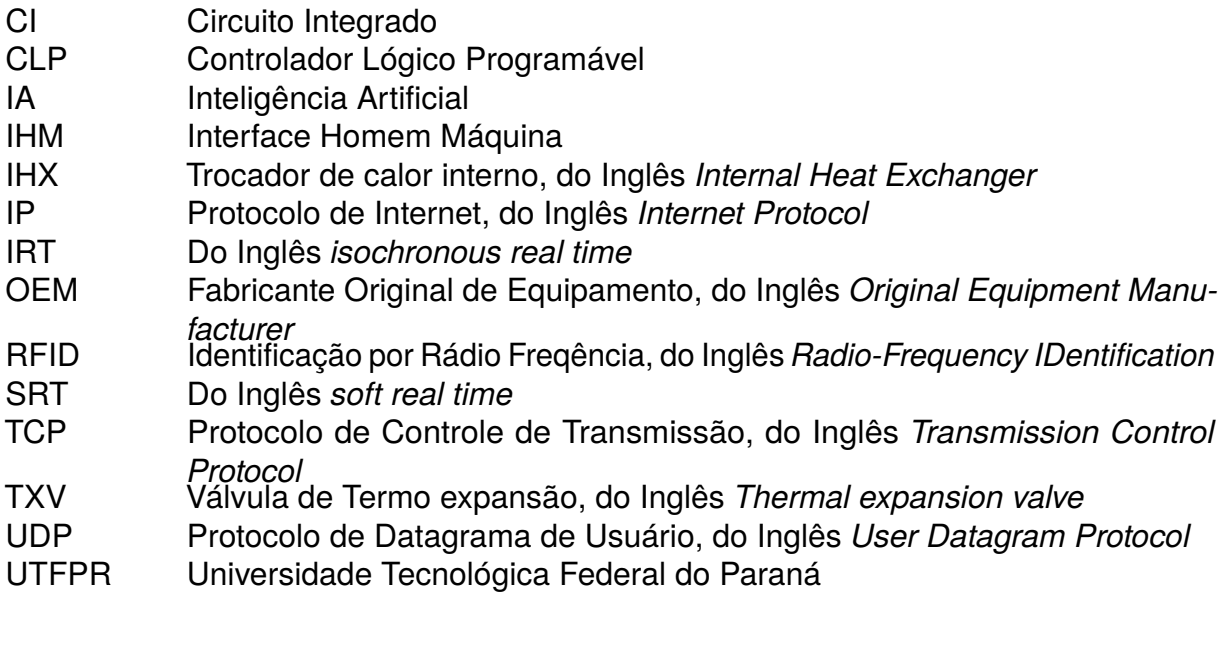

## ACRÔNIMOS

QR code Código de Resposta Rápida, do Inglês *Quick Response code*

## **SUMÁRIO**

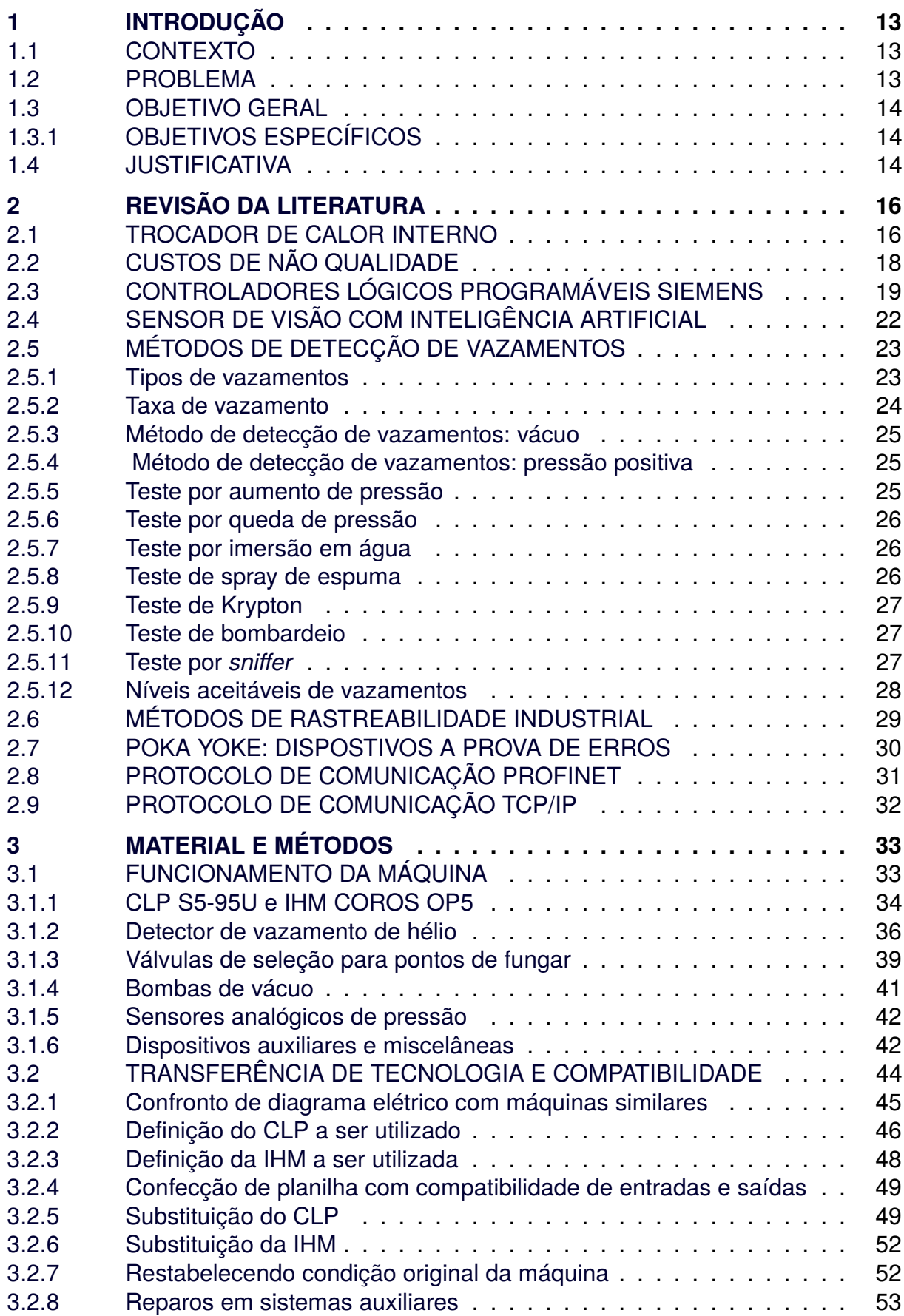

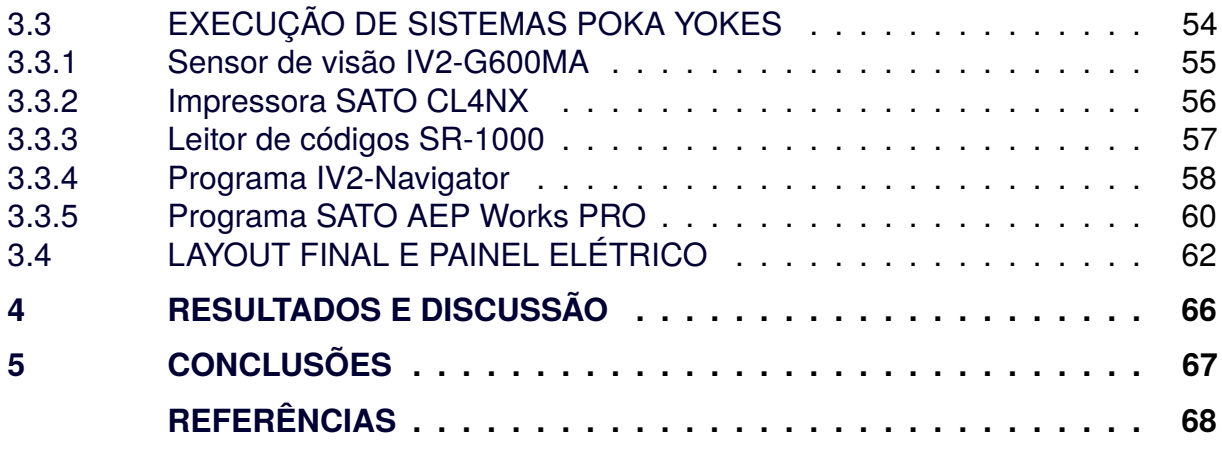

#### <span id="page-13-0"></span>**1 INTRODUÇÃO**

A parte seguinte será mostrado o entendimento, a motivação e como o trabalho foi performado pelo autor, os métodos utilizados e a organização, para que fique de forma clara e direta ao leitor.

#### <span id="page-13-1"></span>1.1 CONTEXTO

As indústrias estão se tornando cada dia mais competitivas. O motor dessa competitividade é a capacidade de diminuir custos e atender os altos requisitos de seus clientes. Esse movimento gera uma responsabilidade enorme em relação à qualidade dos produtos entregues, haja vista que um defeito de fabricação pode gerar custos imensos devido a globalização e a circulação de tais produtos por todo o mundo. Segundo Yin *[et al.](#page-69-0)* [\(2001\)](#page-69-0), os clientes estão exigindo um melhor serviço a um custo mais baixo e reguladores estão entrando em cena com decisões de taxa vinculadas a confiabilidade e qualidade do serviço. A percepção adequada de confiabilidade e qualidade varia entre os clientes. As concessionárias estão agora tentando desenvolver uma abordagem mais focada no cliente definição de confiabilidade. Tal demanda fomenta a o campo da automação industrial, que trabalha arduamente para garantir o padrão de produção, a repetibilidade e desde a introdução da indústria 4.0, a rastreabilidade. A rastreabilidade envolve uma série de benefícios tanto para o fabricante quanto para o consumidor. A qualidade e procedência dos produtos é assegurada por ferramentas eficientes, dando ao consumidor a certeza de que está fazendo a melhor escolha [\(MOE,](#page-68-1) [1998\)](#page-68-1). Aliando os principais ramos de controle de uma indústria, seja qualidade, automação, logística, é possível ganhar tempo de ciclo, diminuir custo de produção aumentando a qualidade e ainda poder gerenciar o fluxo de entrada de insumos e saídas de produtos acabados.

#### <span id="page-13-2"></span>1.2 PROBLEMA

Durante os anos de funcionamento de uma máquina, seja ela de qualquer fabricante, modelo ou especificidade, seus componentes ou até mesmo a sua função acabam ficando obsoletos. É comum nas indústrias, principalmente nas automotivas, os dispositivos de produção serem utilizados até um momento em que realmente

não seja possível adaptar para continuar a produção, ou até mesmo porque acaba danificando e não possui algum modo de retornar à condição de operação. Identificou-se a necessidade da substituição do CLP de uma máquina, para que fosse possível iniciar produção de um novo circuito de ar condicionado, cujo cliente exigia a impressão de etiquetas, colagem e leitura através de QR code e ainda inspeção visual através de câmeras com inteligência artificial. O CLP original não tinha compatibilidade com as tecnologias empregadas nos dispositivos poka yokes, por isso a demanda.

#### <span id="page-14-0"></span>1.3 OBJETIVO GERAL

Realizar retrofit de painel elétrico de máquina de teste de estanqueidade a hélio.

## <span id="page-14-1"></span>1.3.1 OBJETIVOS ESPECÍFICOS

- Planejar a execução de substituição de partes a serem trocadas.
- Análise do melhor conjunto de hardware.
- Substituição de CLP e IHM.
- Estabelecer funcionamento da máquina sem dispositivos adicionais.
- Executar instalação de dispositivos a prova de falhas (poka-yoke).
- Confeccionar documentação técnica (diagramas elétricos e pneumáticos atuais.)

#### <span id="page-14-2"></span>1.4 JUSTIFICATIVA

Com a globalização do século 21, é possível uma empresa do interior de um país estabelecer relações comerciais com outro distante mais de 6 meses de viagem por navio. Além de preços, quantidade produzida, níveis de qualidade e prazos são definidos nestas relações. Surgiu a necessidade de adequação de uma linha de produção para atender a demanda do cliente. Para isso, foi planejado adequar uma linha de produção de modelo antigo, para um modelo mais moderno, sendo possível fazer todas as instalações necessárias para atender os requisitos de produtividade e qualidade. O presente trabalho demonstra o processo de adequação de uma linha de teste de estanqueidade por hélio para produzir circuitos de ar condicionado conforme requisitos de qualidade como inspeção visual, detecção de vazamentos e etiquetas com QR code.

## <span id="page-16-1"></span>**2 REVISÃO DA LITERATURA**

#### <span id="page-16-2"></span>2.1 TROCADOR DE CALOR INTERNO

O IHX (*Internal Heat Exchanger*) ou também chamado de Trocador de calor interno, é um dispositivo integrante do sistema de ar condicionado veicular, cujo desenho esquemático pode ser visto na figura [1.](#page-16-0) Segundo [FJC Air conditionig Products Tools](#page-68-2) [e Refrigerants](#page-68-2) [\(2022\)](#page-68-2), o IHX é um dispositivo simples "tubo dentro de um tubo" que transfere calor entre os circuitos de fluxo de baixa e alta pressão. Não possui partes móveis. Ele simplesmente funciona pelo movimento do refrigerante líquido quente do lado alto do sistema fluindo através do tubo externo ao mesmo tempo que o refrigerante vaporizado do lado baixo do sistema flui através do tubo interno. Este processo causa uma transferência de calor na qual o refrigerante líquido de alta temperatura do lado de alta é sub-resfriado antes de entrar no *H-Block* (também chamado de Válvula de Termo expansão ou TXV) e o refrigerante de vapor frio do lado de baixa é superaquecido antes de ir para o compressor.

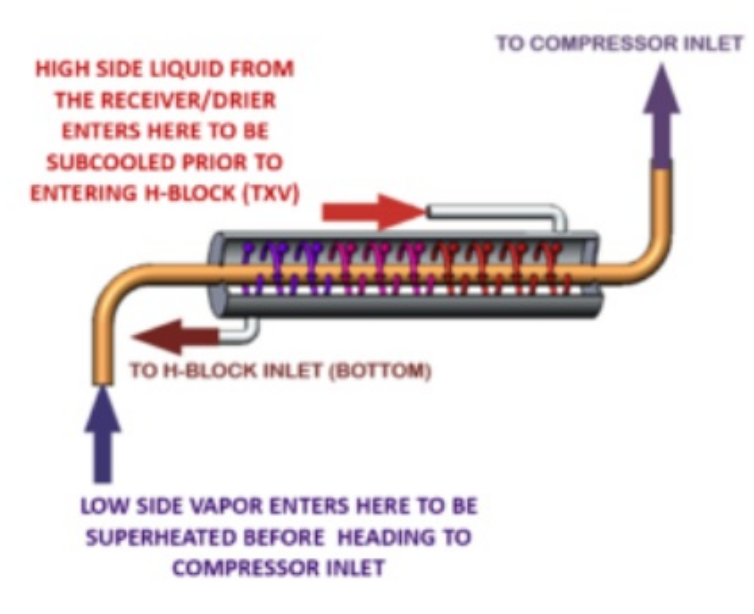

<span id="page-16-0"></span>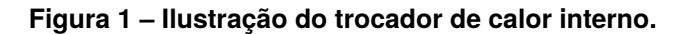

[Lin](#page-68-3) [\(2014\)](#page-68-3) diz em seu trabalho que os trocadores de calor internos (IHX) foram implementados na refrigeração e ar condicionado indústria durante muito tempo, devido à sua capacidade de melhorar a eficiência dos ciclos de refrigeração para vários

**Fonte: LMK(2021).**

refrigerantes normalmente utilizados e substituição potencial de refrigerantes .Também proporciona transferência de calor extra entre o líquido a alta temperatura do condensador e o vapor frio do evaporador, que pode baixar a qualidade da entrada para o evaporador e aumentar potencialmente a capacidade do sistema. A figura [2](#page-17-0) apresenta uma imagem de mangueiras para unidades de ar condicionado.

<span id="page-17-0"></span>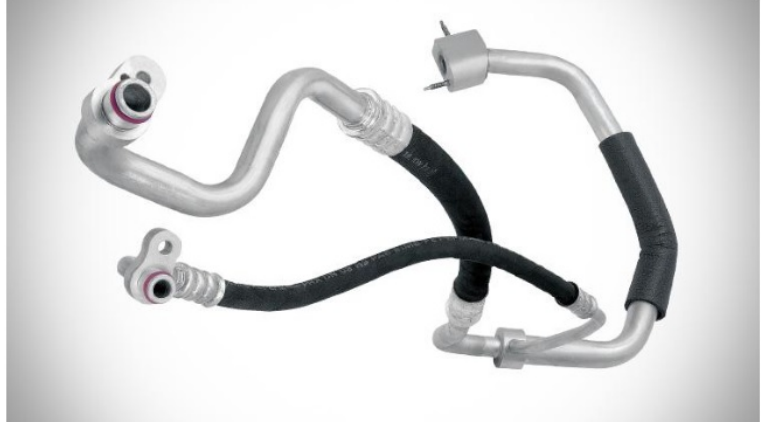

**Figura 2 – Mangueiras para unidade de ar condicionado.**

O sistema de ar condicionado atual funciona através de um líquido que circula pelo sistema fechado em um repetitivo processo de vaporização, liquefação e de vaporização novamente. Sendo necessário que o calor seja emitido para condensar o gás, assim utiliza-se de um compressor, pois com altas pressões a liquefação é realizada de forma facilitada conforme pode ser visto na figura [3](#page-17-1) [\(TOYOTA-INDUSTRIES-](#page-69-1)[CORPORATION,](#page-69-1) [2021\)](#page-69-1).

<span id="page-17-1"></span>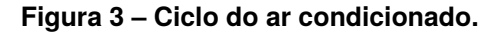

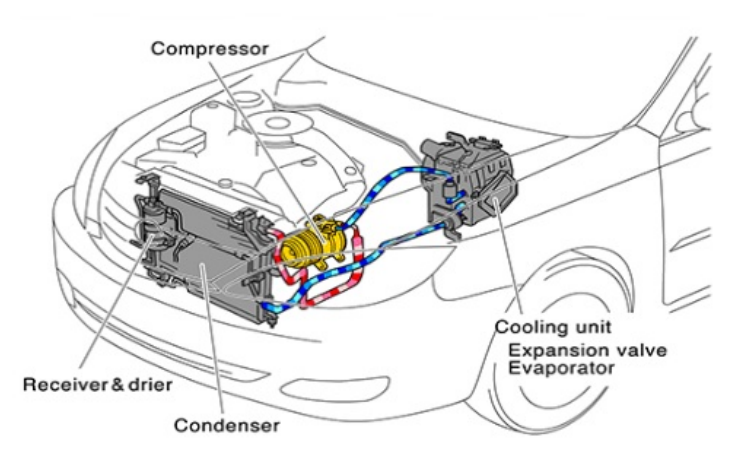

**Fonte: [\(TOYOTA-INDUSTRIES-CORPORATION,](#page-69-1) [2021\)](#page-69-1).**

A preocupação das montadoras de automóveis é inerente ao processo de

**Fonte: [\(CONTITECH-AG,](#page-68-4) [2022\)](#page-68-4).**

montagem. O controle de qualidade se dá em forma de cascata, da montadora para seus fornecedores, sendo eles de todos os componentes para a construção de um veículo. Esse movimento garante a segurança do cliente e evita impactos financeiros com trâmites judiciais e até mesmo *recalls*.

## <span id="page-18-0"></span>2.2 CUSTOS DE NÃO QUALIDADE

O *recall* tem sido comum nos últimos anos. As leis brasileiras avançaram no quesito direitos dos consumidores e com as consequências judiciais e no que diz respeito a imagem desgastante sofrida por uma determinada marca perante seus clientes.

Segundo a Papa Recall citado em [\(CASTRO,](#page-68-5) [2022\)](#page-68-5), um aplicativo criado para monitorar quando um defeito é detectado, em 2021, no terceiro trimestre, foram realizadas 21 (vinte e uma) campanhas desse tipo, envolvendo 124 modelos e catorze montadoras. Os problemas mais recorrentes foram com *airbags*, freio e combustível.

As montadoras exigem de seus fornecedores a excelência em seus produtos. Como exemplo dos impactos financeiros, os autores [Medeiros e Faria](#page-68-6) [\(2007\)](#page-68-6), dizem que a Volkswagen teve que realizar *recall* de um de seus produtos, o Fox. O carro prometia a extensão do porta-malas a partir do recuo do encosto do banco traseiro. Porém, algumas pessoas se feriram ao realizar esse recuo.

Em seu trabalho, [Held, Marian e Jason](#page-68-7) [\(2018\)](#page-68-7), citam um impressionante número de 53,1 milhões de veículos recolhidos nos EUA em 2016. Isso resultou em US\$ 22,1bilhões em reclamações e acréscimos de garantia por montadoras e fornecedores, um aumento de 26% em relação ao ano anterior. A frequência com que os fornecedores são chamados nos avisos de recall duplicou desde 2013, e a sua parte nos custos totais de recolha triplicou de 5% para 7% 1 a 15% a 20%. O objetivo das melhores empresas fornecedoras da categoria, aproximadamente 1% dos custos são de recolha e garantia combinados. Os custos dos danos de reputação são mais difíceis para quantificar, mas também são consideráveis.

Os carros não são mais apenas uma carroceria, 4 rodas, freios, transmissão e motor. À medida que a tecnologia automotiva se tornou um foco maior para as montadoras, esses componentes modernos têm sido objeto de uma quantidade crescente de *recalls* nos últimos anos. Os OEM (*Original Equipment Manufacturer*) são culpados pelos problemas encontrados nos *recalls* veiculares. Felizmente, grandes montadoras

podem resistir à tempestade. No entanto, o fornecedor que fornece a essas montadoras normalmente é isolado do público, pois o público só sabe que a Toyota teve um problema, e não alguém na cadeia de suprimentos [\(MOTHERSON,](#page-69-2) [2018\)](#page-69-2).

## <span id="page-19-0"></span>2.3 CONTROLADORES LÓGICOS PROGRAMÁVEIS SIEMENS

Para entender o que é CLP, é necessário voltar em 1960. Nessa década todo o sistema de controle de qualquer equipamento era feito através de relés, blocos de contatos e muitos fios. Havia problemas de espaço, pois este método utiliza longos metros de painel elétrico e a manutenção era demorada para testar qual era o contator que havia dado defeito.

A demanda por um equipamento de controle mais robusto nasceu em 1968. Segundo [Segovia e Theorin](#page-69-3) [\(2012\)](#page-69-3), um engenheiro da General Motors Corporation, apresentou um trabalho na Westinghouse Conferência delineando os seus problemas de confiabilidade e documentação para a máquinas na fábrica. Apresentou também um critério de concepção desenvolvido pelos Engenheiros da GM para um "controlador de máquinas padrão". De acordo com os critérios desenvolvidos, o modelo inicial desta máquina não só tinha que eliminar o dispendioso trabalho com manutenção de relés, substituí-los e também:

- Estender as vantagens dos circuitos estáticos a 90% das máquinas na planta.
- Reduzir o tempo de parada da máquina relacionado com problemas de controle, de fácil manutenção e programados de acordo com a lógica Ladder já aceita.
- Prever uma expansão futura, tinha de ser modular para permitir uma fácil troca de componentes e capacidade de expansão.
- Tinha de funcionar num ambiente industrial com toda a sua sujidade, umidade, eletromagnetismo e vibração.
- Incluir capacidades lógicas completas, exceto para funções de redução de dados.

Já em 1979, 10 anos depois, a Siemens AG lançou a família de CLP's S5. Não demorou muito para que estes se tornassem líderes no mercado de engenharia e controle.

A linha S5 foi produzida nos estilos de chassis 90U, 95U, 101U/R, 100U, 105R,

110A/S/F 130A/W, 150S 115U/F/H, 135U e 155U/H. Quanto maior o número, mais sofisticado é o sistema. Para cada chassi, várias CPUs estavam disponíveis, com velocidade, memória e recursos variados. Também conhecido como "Cavalo de batalha", por sua robustez, ganhou espaço em todo o mundo, simplificando a lógica de relés e trazendo facilidade de manutenção e expansão.

[CONTROL-ENGINERING-EUROPE](#page-68-8) [\(2008\)](#page-68-8) diz que a história de sucesso dos CLPs denominados Simatic começou na Feira de Hannover de 1979. A exposição foi o tiro de partida, pois o CLP Simatic S5 passou a se estabelecer definitivamente em quase todos os setores. Ao mesmo tempo, os requisitos dos clientes para a funcionalidade e operabilidade do sistema também estavam aumentando. Na década de 1980, a programação dos sistemas foi simplificada ainda mais pela introdução de monitores e programação gráfica para a engenharia de controle.

Houveram diversas linhas de trabalho, desde CLP's para usos específicos em petrolíferas, ramo automotivo, trazendo opcionais com mais memória, velocidade de processamento e até dispositivos a prova de falhas.

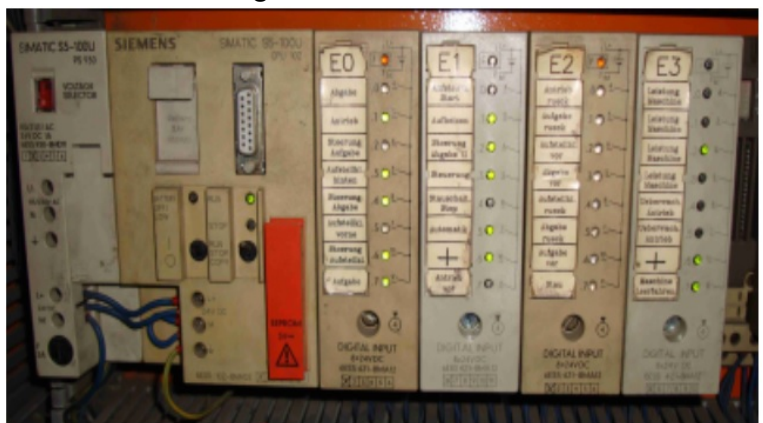

<span id="page-20-0"></span>**Figura 4 – CLP S5-100U.**

**Fonte: IOT.NPOM (2020).**

Em 30 de setembro de 2020, a Siemens AG encerrou o ciclo de vida da família de CLP's S5. Apenas peças de reposição poderiam ser adquiridas conforme estoque. Voltando ao ano de 1994, a Siemens AG lançou a primeira geração de CLP's SIMATIC S7 com os controladores S7-200, S7-300 e S7-400. Novamente trazendo simplicidade em sua programação e ligação elétrica aliada a robustez que a indústria precisa com as seguintes recomendações:

- S7-200: CLP compacto e utilizado para micro automação.
- S7-300: CLP modular de para pequenas automações.

<span id="page-21-0"></span>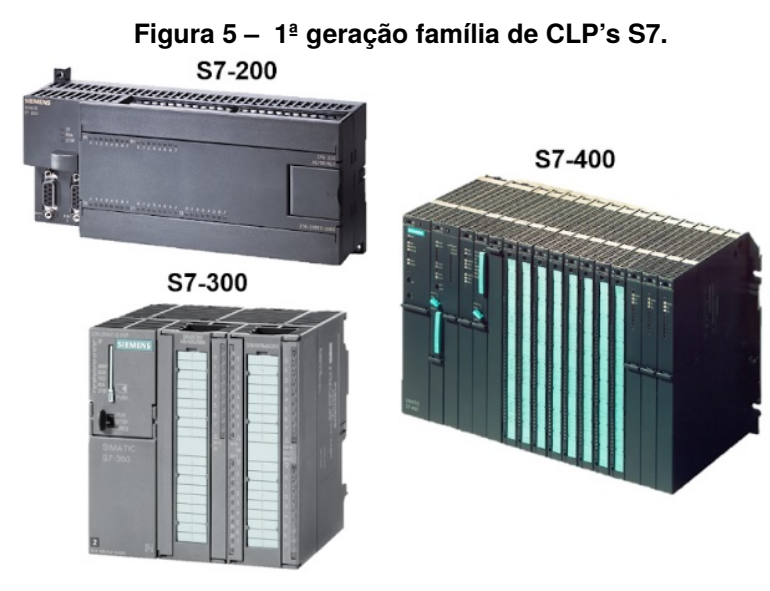

• S7-400: CLP modular para automação de médio e grande porte.

**Fonte: Siemens AG(2015).**

Em 1996, ocorreu outro salto quântico na tecnologia de automação com o advento da Totally Integrated Automation (TIA), um conceito da Siemens que abrange toda a cadeia de produção, desde o recebimento até o envio. Embora o avanço da automação tenha continuado com o SIMATIC S7-1200 Basic Controller, que estabeleceu novos padrões de flexibilidade com ampla expansão e adaptabilidade quando chegou em 2009, e a série SIMATIC S7-1500 Advanced Controller, um novo marco em termos de desempenho e eficiência desde 2013, o confiável S5 continua a impulsionar a produção industrial. Na figura [4](#page-20-0) é possível ver uma imagem do CLP S5-100U.

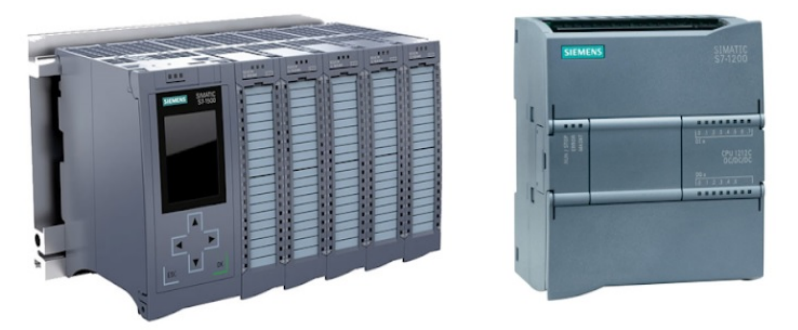

<span id="page-21-1"></span>**Figura 6 – CLP's S7-1500 e S7-1200.**

**Fonte: Siemens AG(2015).**

Nos dias atuais, temos diversas marcas de controladores, extremamente confiáveis e robustos, o que demanda dos profissionais da automação flexibilidade e entendimento das formas de tecnologias que cada um trabalha. A Siemens está na

vanguarda da tecnologia de automação que transformou a produção industrial por 60 anos.

## <span id="page-22-0"></span>2.4 SENSOR DE VISÃO COM INTELIGÊNCIA ARTIFICIAL

Os sensores de visão a laser são amplamente utilizados em processos de fabricação automatizados em ambientes ruidosos, como soldagem, porque tais sensores são robustos mesmo na presença de ruído extremo [\(SUNG](#page-69-4) *et al.*, [2009\)](#page-69-4)

[IFM](#page-68-9) [\(2022\)](#page-68-9) diz que até há poucos anos atrás, ainda eram necessários caros sistemas de câmera. Devido ao desenvolvimento técnico contínuo e preços de componentes cada vez mais baixos, foi possível realizar funções cada vez mais inteligentes em espaços continuamente menores. Os sensores de visão compactos não substituem apenas sistemas de câmera, mas oferecem além disso outras opções de aplicação. Na detecção, por exemplo, de posição variável de objetos ou de cenas, eles substituem complexos sensores de proximidade ou sensores-múltiplos, tais como as pontes de sensores no controle de integridade de paletes ou de engradados de bebidas.

Neste trabalho foi utilizado o sensor de visão da marca Keyence com inteligência artificial (IA) integrada. O sensor de visão com IA integrada da Série IV2 (figura [5\)](#page-21-0) é capaz de solucionar diversos problemas com os quais sensores de visão e câmeras inteligentes convencionais têm problemas, incluindo luminosidade do ambiente, diferenças de produto individuais e mudanças nas posições de peças. A IA integrada, projetada especialmente para a diferenciação de presença/ausência, é capaz de detectar diferenças entre imagens registradas de produtos aceitáveis e inaceitáveis para determinar automaticamente as melhores configurações [\(KEYENCE,](#page-68-10) [2020\)](#page-68-10).

A grande vantagem de utilizar a inteligência artificial é a adaptabilidade do sensor ao processo, pois na manufatura há variação de posição de componentes, cor dos metais e outros. Essa variação é permitida, conhecida e controlada pelo setor de qualidade, porém sensores comuns não seriam capazes de identificar este range de produtos que podem ser considerados OK e NOK.

<span id="page-23-0"></span>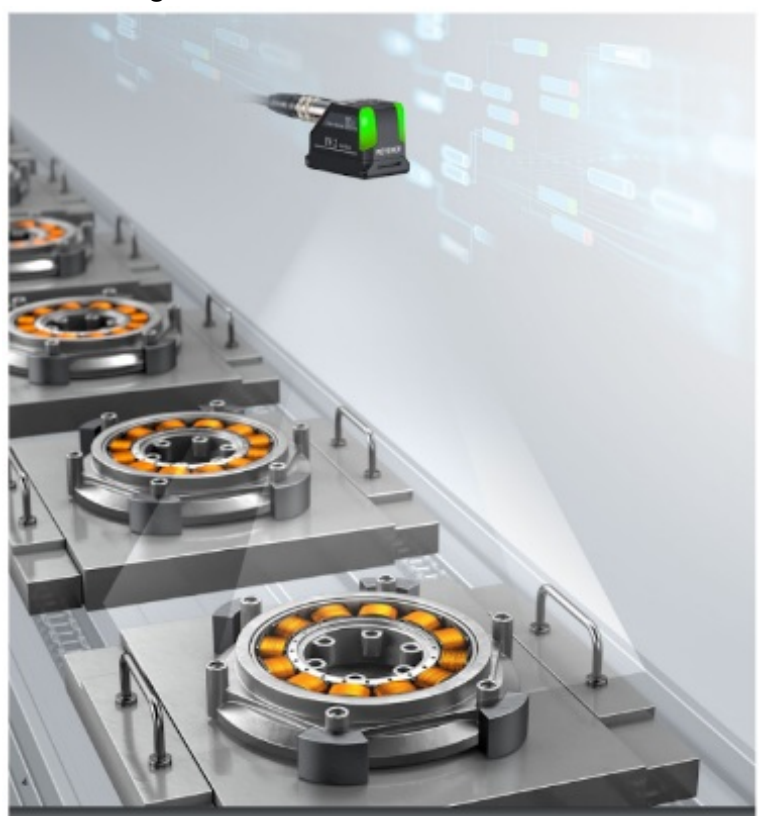

**Figura 7 – Sensor de visão IV2-G600MA.**

**Fonte: Keyence Corporation (2020).**

## <span id="page-23-1"></span>2.5 MÉTODOS DE DETECÇÃO DE VAZAMENTOS

Neste tópico será explanado a respeito dos métodos de detecção de vazamento. Existem diversos tipos de testes para inúmeras aplicações, inclusive a combinação de vários métodos.

## <span id="page-23-2"></span>2.5.1 Tipos de vazamentos

É de extrema importância entender qual é o tipo de vazamento que é necessário a detecção. Existem vazamentos grosseiros que podem ser vistos até mesmo a olho nu, outros nem tanto que um detector de vazamentos e um fluido de teste é empregado.

Alguns dos tipos de vazamentos são:

- **Vazamentos em conexões destacáveis:** Flanges, superfícies de contato de aterramento, tampas
- **Vazamentos em conexões permanentes:** dobras, costuras de solda e solda, juntas coladas
- **Vazamentos devido à porosidade:** Principalmente após deformação mecânica (flexão) ou processamento térmico de materiais policristalinos e componentes fundidos
- **Vazamentos térmicos:** Abertura do vazamento devido a carga de temperatura extrema (calor/frio)
- **Vazamentos aparentes (virtuais):** Quantidades de gás serão liberadas de cavidades e cavidades dentro de peças fundidas, furos cegos e juntas (também devido à evaporação de líquidos)
- **Vazamentos indiretos:** Vazamentos nas linhas de abastecimento em sistemas de vácuo ou fornos (água, ar comprimido, salmoura)
- **"Vagas em série":** Este é o vazamento no final de vários "espaços conectados em série", por exemplo, um vazamento na seção cheia de óleo do cárter do óleo em uma bomba de palhetas rotativas
- **"Vazamentos unidirecionais":** Eles permitem que o gás passe em uma direção, mas são estanques na outra direção (muito raramente). Uma área que não é estanque ao gás, mas que não apresenta vazamento no sentido de que um defeito está presente, seria a mesma
- **Permeação:** Permeabilidade natural do gás através de materiais como mangueiras de borracha, vedações de elastômero, etc. (a menos que essas peças tenham se tornado quebradiças e, portanto, "vazadas")

#### <span id="page-24-0"></span>2.5.2 Taxa de vazamento

É necessário quantificar o quanto de vazamento determinado no corpo está. Para isso é utilizado algumas técnicas.

As formas dos vazamentos (trincas, fissuras, porosidade, danos, etc...) são muito diferentes, desconhecidas e não uniformes. Portanto, é impossível medir seus tamanhos com qualquer dimensão geométrica, exceto, é claro, no caso de um vazamento ideal ou artificial usado para calibração. Um método geralmente aceito tornou-se a observação do fluxo de gás ou fluido através dele em certas condições de temperatura e diferença de pressão. Consequentemente, as taxas de vazamento podem ser definidas de duas maneiras [\(PREGELJ; MOZETIC,](#page-69-5) [1999\)](#page-69-5):

• Em termos de aplicação, por exemplo: 3 g de refrigerante R-12 em 2 anos a

5 bar, ou 65 m de óleo por ano a 60 ºC à pressão atmosférica.

• Em termos de método de detecção de vazamento a vácuo, por exemplo: aumento de pressão de 2 mbar em 1 hora ou 3x 10−<sup>7</sup> mbarl/s hélio (usando o método de detecção de He).

#### <span id="page-25-0"></span>2.5.3 Método de detecção de vazamentos: vácuo

O objeto de teste conectado ao detector de vazamento a vácuo é rastreado com um fluxo muito fino de gás de teste da pistola de pulverização em pontos prováveis de vazamento (conexões de flange, costuras de solda, etc.) de maneira apropriadamente lenta. A velocidade adequada para este processo é determinada pelo tempo de resposta do sistema. A quantidade de gás de teste pulverizada deve ser ajustada para se adequar à taxa de vazamento a ser detectada, bem como ao tamanho e acessibilidade do objeto que está sendo testado.

#### <span id="page-25-1"></span>2.5.4 Método de detecção de vazamentos: pressão positiva

O objeto de teste é preenchido com gás de teste até que a pressão parcial do gás de teste no objeto de teste seja significativamente maior do que ao redor do objeto de teste. As prováveis posições de vazamento do objeto de teste são traçadas com uma ponta farejadora de maneira apropriadamente lenta. Uma velocidade de rastreamento típica é de 1 cm/s.

#### <span id="page-25-2"></span>2.5.5 Teste por aumento de pressão

A terceira variante de testes de vazamento usando mudanças de pressão é o teste de aumento de pressão. Neste caso, é criado um vácuo na peça de teste. Em seguida, é feita uma medição para ver o quanto a pressão aumenta dentro da peça de teste durante um determinado período de tempo como pode ser visto na figura [8](#page-26-0) [\(INFICON,](#page-68-11) [2022\)](#page-68-11).

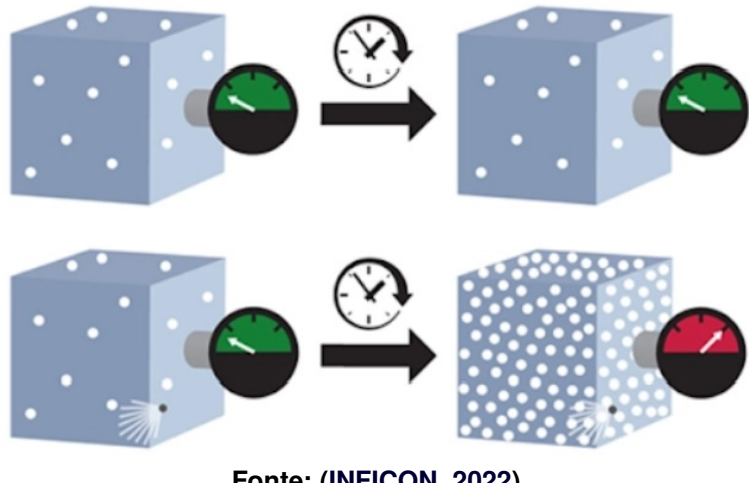

#### <span id="page-26-0"></span>**Figura 8 – Teste por aumento de pressão.**

**Fonte: [\(INFICON,](#page-68-11) [2022\)](#page-68-11).**

#### <span id="page-26-1"></span>2.5.6 Teste por queda de pressão

Este método consiste em pressurizar o sistema com um gás de alta pressão, geralmente nitrogênio. Em seguida, a peça é isolada do suprimento de gás e, após uma estabilização período, sua pressão interna é monitorada ao longo do tempo. A queda de pressão  $\Delta p$  é medido no tempo  $\Delta t$ . Se a pressão no sistema cair rapidamente, há um grande vazamento presente naquele componente ou seção do sistema. Se a pressão do sistema cai lentamente, há um pequeno vazamento presente. Se a pressão permanecer a mesma, o componente está livre de vazamentos.

#### <span id="page-26-2"></span>2.5.7 Teste por imersão em água

Este teste é antigo e muito eficiente para grandes vazamentos. A peça de prova é colocada imersa em água e é pressurizada com ar comprimido. O vazamento foi detectado através de bolhas na água. Segundo Vtech, a principal limitação deste método é a sensibilidade, que é o mínimo detectável de vazamento.

#### <span id="page-26-3"></span>2.5.8 Teste de spray de espuma

Em vez de submergir a peça em água, a unidade pressurizada a ser testada é pulverizada com uma solução de sabão e o operador consegue ver as bolhas formadas pelo gás escapando de onde está o vazamento.

#### <span id="page-27-0"></span>2.5.9 Teste de Krypton

O teste de Krypton é extremamente sensível e utilizado em aplicações militares e espaciais devido à confiabilidade. As vantagens do Krypton-85 sobre outros métodos incluem tempos de teste extremamente rápidos, custo geral de teste mais baixo e detecção de taxa de vazamento mais baixa.

O dispositivo é colocado em uma câmara de teste especializada e pressurizado com uma mistura gasosa de ar e pequenas quantidades de gás Krypton-85. A mistura entrará na cavidade da embalagem se houver vazamento. A equação de taxa de vazamento Krypton-85 determina a pressão e a duração do teste com base em um valor de taxa de vazamento rejeitado. Esse tipo de capacidade de detecção ultra sensível permite a medição de quantidades extremamente pequenas de gás Krypton-85 que podem ter entrado no pacote [\(ORS,](#page-69-6) [2022\)](#page-69-6).

<span id="page-27-1"></span>2.5.10 Teste de bombardeio

Teste utilizado para componentes hermeticamente fechados. Os Componentes a serem examinados podem ser:

- Caixas de CI
- transistores
- diodos Laser
- contatos de palheta
- osciladores de quartzo

são colocados em um vaso de pressão que é preenchido com hélio. Operando com o gás de teste a uma pressão relativamente alta (5 a 10 bar) e deixando o sistema parado por várias horas, o gás de teste se acumulará dentro dos objetos de teste com vazamento. Esse processo é chamado de "bombardeio".

#### <span id="page-27-2"></span>2.5.11 Teste por *sniffer*

Neste tipo de detecção, a peça de prova é preenchida com o fluido de teste e o operador pode utilizar uma sonda com vácuo ligada ao detector de vazamentos. Ao passar a sonda pela superfície do objeto a ser testada, pode ser detectado vazamentos ou não.

A taxa de vazamento mínima mensurável por um *sniffer* é a concentração do gás de teste na área de trabalho, um valor conhecido como "fundo de escala". Este nível pode mudar durante o ciclo de produção e aumenta devido a vazamentos nas unidades. A figura [9](#page-28-0) mostra um cilindro que libera gás de teste para o corpo de prova e em seguida um "fungador" verifica o vazamento em torno.

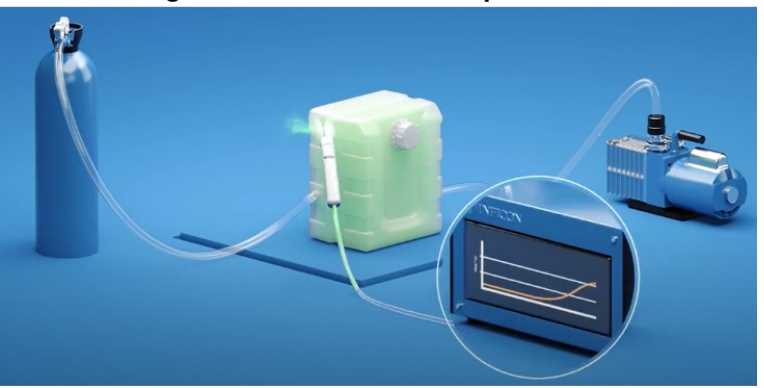

<span id="page-28-0"></span>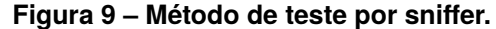

#### <span id="page-28-1"></span>2.5.12 Níveis aceitáveis de vazamentos

A taxa de vazamento não depende apenas das dimensões geométricas (diâmetro, comprimento) do vazamento, mas também das propriedades físicas do gás (ou do líquido), como viscosidade, massa molecular relativa e diferença de pressão. Por exemplo: nas mesmas condições ambientais, o hélio flui pelos orifícios 2,7 vezes mais rápido que o ar. Devido a resultados diferentes, se o mesmo vazamento for medido por vários meios, deve-se sempre observar com qual gás o teste foi realizado. A taxa de vazamento máxima aceitável para um determinado produto depende da natureza do produto. Como o custo de detecção de vazamentos (e fabricação de envelopes muito herméticos) aumenta em proporção inversa à taxa de vazamento, segue-se que testar pequenos vazamentos desnecessários causa aumento desnecessário dos custos de produção. As figura [10](#page-29-0) e [11](#page-29-1) mostra de forma resumida a sensibilidade de testes de vazamentos:

**Fonte: [\(INFICON,](#page-68-11) [2022\)](#page-68-11).**

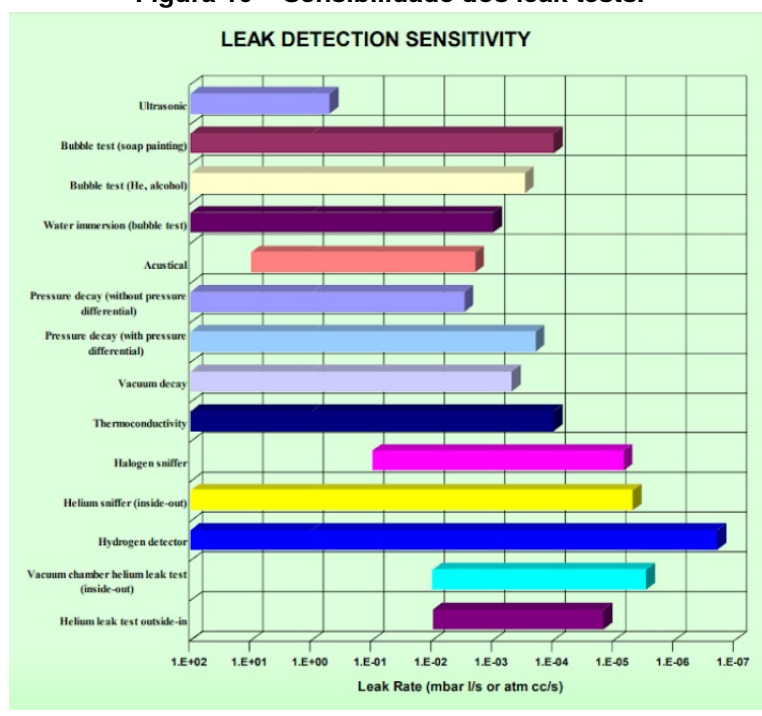

<span id="page-29-0"></span>**Figura 10 – Sensibilidade dos leak tests.**

<span id="page-29-1"></span>**Fonte: [\(VTECH,](#page-69-7) [2022\)](#page-69-7).**

**Figura 11 – Tabela de níveis de vazamentos para determinados produtos.**

| <b>Elemento ou Sistema</b>      | Máx. Vazamento permitido Observação                     |                                    |  |  |  |
|---------------------------------|---------------------------------------------------------|------------------------------------|--|--|--|
| equipamento de processo químico | $-1$<br>$a \perp mbar$ $l/s$<br>10                      | grandes fluxos de processo         |  |  |  |
| fundo da lata de bebida         | $-5$<br>$-6$<br>$10 \quad a \quad 10 \quad mbar \; l/s$ | retenção de CO.                    |  |  |  |
| vácuo bombeado dinâmico s.      | $-7$<br>$-5$<br>a $10$ mbar $1/s$<br>10                 | bombeamento permanente             |  |  |  |
| Pacote IC                       | $-7$<br>$-8$<br>$a 10$ mbar $l/s$<br>10                 |                                    |  |  |  |
| marcapasso                      | $-9$<br>mbar $1/s$<br>cca 10                            | muito tempo implantado no corpo    |  |  |  |
| elementos de vácuo fechados     | $-8$<br>$-10$<br>mbar $\n  l$ s<br>a 10<br>10           | por exemplo, tubos de TV e raios X |  |  |  |

**Fonte: [\(PREGELJ; MOZETIC,](#page-69-5) [1999\)](#page-69-5).**

## <span id="page-29-2"></span>2.6 MÉTODOS DE RASTREABILIDADE INDUSTRIAL

Um termo crescente no mundo é a rastreabilidade. Um movimento que vem sendo encabeçado pela indústria da manufatura e seguido pela globalização. Um produto da Coréia vai para todo o mundo. Caso haja falhas no mesmo, é de extrema importância para o fabricante saber onde, quando e quem produziu a fim de tomar medidas necessárias para que determinado acontecimento não ocorra novamente.

Devido à melhoria da qualidade do produto e ao aumento da conscientização sobre segurança nos últimos anos, a rastreabilidade vem ganhando importância e se espalhando por uma ampla gama de áreas, como automotiva, eletrônica, alimentícia e farmacêutica. Esta seção descreve o conhecimento básico sobre a rastreabilidade cada vez mais popular. [\(KEYENCE,](#page-68-10) [2020\)](#page-68-10). Existem diversas formas de identificar e mapear o processo produtivo. Seja por etiquetas com QR code, sistemas RFID, gravação a laser, etc. A figura [12](#page-30-0) apresenta algumas formas de rastreabilidade.

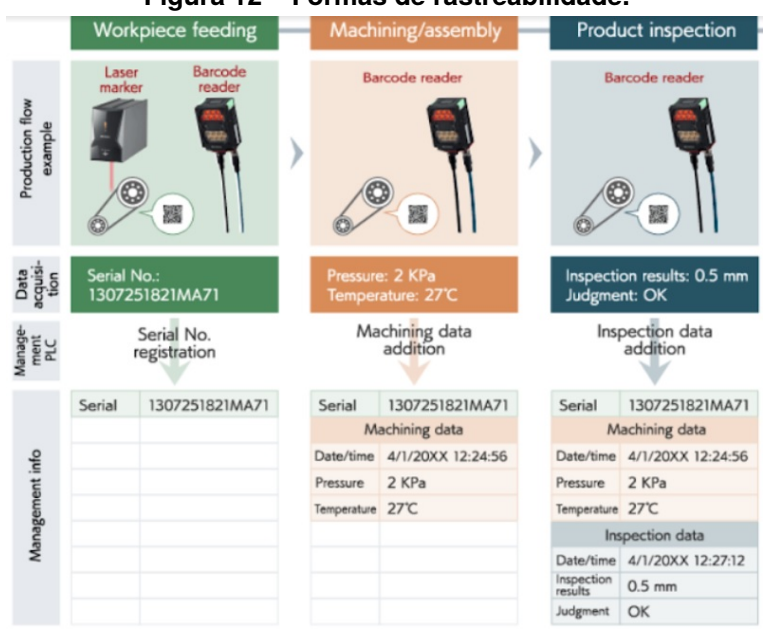

#### <span id="page-30-0"></span>**Figura 12 – Formas de rastreabilidade.**

**Fonte: [\(KEYENCE,](#page-68-10) [2020\)](#page-68-10).**

Orlena (1997) escreve em seu trabalho que a rastreabilidade de requisitos se refere à capacidade de descrever e acompanhar a vida de um requisito em direção, para frente e para trás (ou seja, de suas origens, através do seu desenvolvimento e especificação, para a sua implantação e uso subsequentes, e através de períodos de refinamento contínuo e iteração em qualquer uma dessas fases).

#### <span id="page-30-1"></span>2.7 POKA YOKE: DISPOSTIVOS A PROVA DE ERROS

O termo Poka Yoke (poqua iôque) foi criado no Japão durante os anos 60 por Shigeo Shingo, um engenheiro industrial na Toyota, Shingo também criou e formalizou o Controle de Qualidade Zero – uma combinação das técnicas do Poka Yoke para corrigir possíveis defeitos utilizar a inspeção para prevenir erros. A figura [13](#page-31-0) apresenta uma imagem de um sistema Poka Yoke.

Poka-yoke é um método eficaz para eliminar a ocorrência de falhas de processo. Quando uma falha não pode ser eliminada, o poka-yoke muitas vezes pode ajudar a

<span id="page-31-0"></span>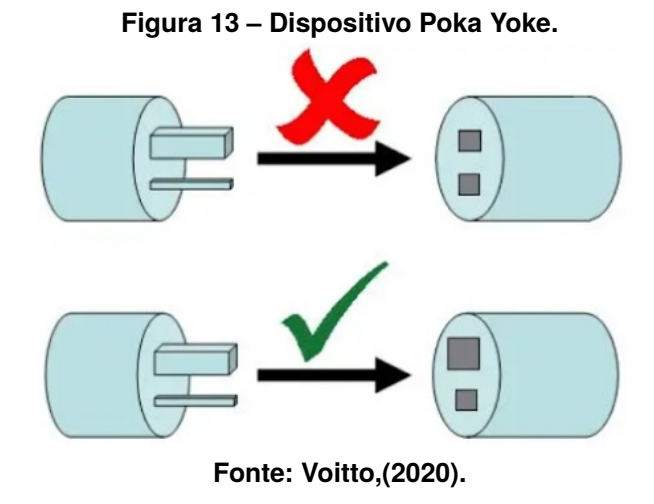

identificar o erro no início do processo, diminuindo o custo do retrabalho e o potencial do erro chegar ao cliente final.

## <span id="page-31-1"></span>2.8 PROTOCOLO DE COMUNICAÇÃO PROFINET

O protocolo de rede Profinet foi utilizado neste projeto para comunicar entre CLP, IHM e sensores de visão IV2-G600MA. Extremamente simplificado e de rápido comissionamentos, os dispositivos são adicionados. Além de o suporte e manuais serem de fácil acesso aos profissionais de automação.

O PROFINET (*Process Field Network*) é um protocolo aberto de comunicação industrial, baseado no *Fast Ethernet*, que manteve do padrão Ethernet original a forma de endereçamento, o formato, o tamanho do Frame e o mecanismo de detecção de erros. A mudança mais significativa foi o aumento de velocidade de 10 para 100 Mbps em *Half-duplex*. Além disso, o PROFINET se baseia nos protocolos TCP, UDP e IP para configuração, troca de dados e diagnóstico de rede, sendo seu principal objetivo a criação de um ambiente de rede industrial integrado, robusto e seguro.

O padrão PROFINET é dividido em três canais de comunicação, diferenciados, sobretudo, por níveis de performance para os diferentes tipos de processos industriais automatizados, que podem ser generalizados por: Automação de Processos, Manufatura e Controle de Eixos. Para cada tipo de processo tem-se diferentes tempos de sincronização, que regem o nível de performance da rede:

- TCP ou UDP/IP, para processos não críticos.
- SRT (soft real time) para processos críticos em automação fabril.

• IRT (isochronous real time) para demandas particularmente sofisticadas, como "motion control".

O PROFINET-IO oferece inúmeras vantagens para integradores de sistemas e fabricantes de equipamento/máquinas. Ao conjugar a facilidade de utilização do PROFIBUS-DP com uma camada física de *Ethernet standard*, o PROFINET-IO proporciona uma velocidade mais elevada, uma gestão mais fácil de quantidades cada vez maiores de dados de dispositivos e abertura para integração de comunicações de dados de *Ethernet standard*.

## <span id="page-32-0"></span>2.9 PROTOCOLO DE COMUNICAÇÃO TCP/IP

Um conjunto de protocolos TCP/IP é a coleção de protocolos de comunicação necessários para se comunicar pela Ethernet. Os três componentes mais importantes do conjunto de protocolos TCP/IP são IP, TCP e UDP.

- IP É o protocolo da Internet. Ele é responsável por mover um pacote do ponto A para o ponto B. O IP não sabe nada sobre TCP, IP ou EtherNet/IP. Ele simplesmente move os pacotes de dados fornecidos a ele por TCP, UDP e outros protocolos em um conjunto TCP/IP.
- TCP É um acrônimo para Protocolo de Controle de Transmissão. É um protocolo orientado à conexão que é responsável por gerenciar a conexão entre um cliente e um servidor (Scanner e Adaptador para ventiladores EtherNet/IP). Entre suas muitas funções está a fragmentação de pacotes de dados que não atendem às restrições de tamanho e a validação de que as mensagens chegam ao seu destino [\(VENTURALLI,](#page-69-8) [2021\)](#page-69-8). Este protocolo foi utilizado neste projeto para comunicar a impressora modelo SATO CL4NX e o leitor de QR codes KEYENCE SR-1000. A implementação é extremamente rápida e simples.

## <span id="page-33-1"></span>**3 MATERIAL E MÉTODOS**

#### <span id="page-33-2"></span>3.1 FUNCIONAMENTO DA MÁQUINA

O funcionamento da máquina, embora extremamente minuciosa em seus ajustes de detecção, é muito simples. Alguns chaveamentos de válvulas ocorrem para que o ciclo aconteça. Na figura 14, é possível entender o esquema.

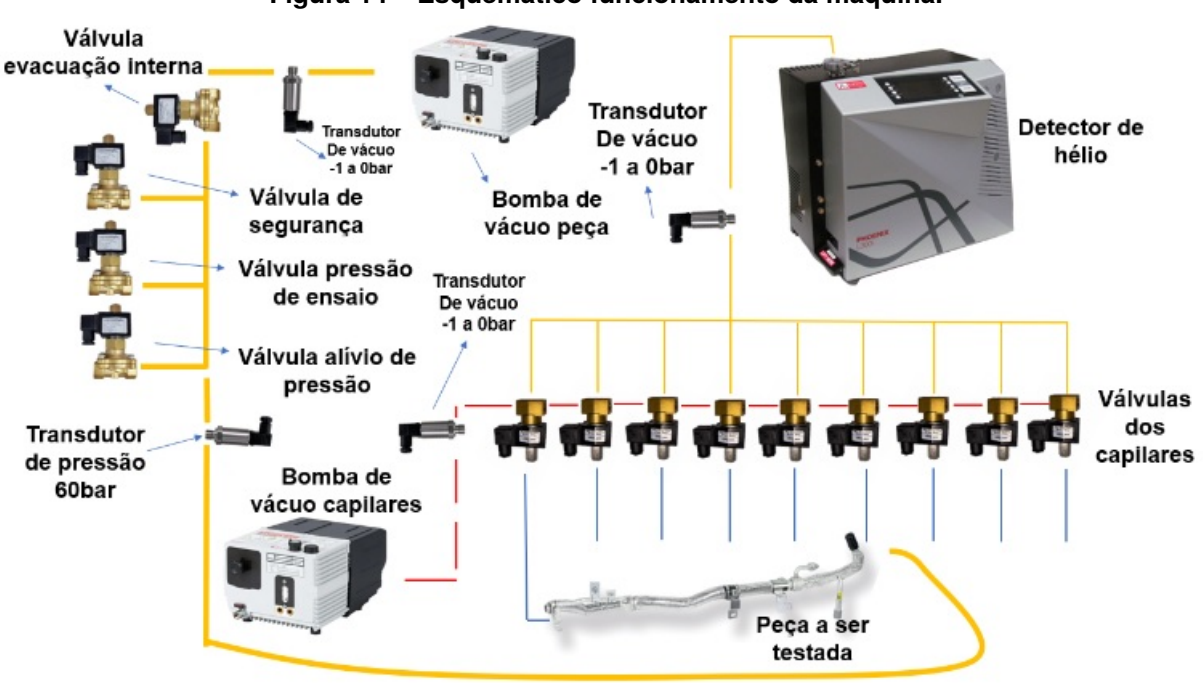

<span id="page-33-0"></span>**Figura 14 – Esquemático funcionamento da máquina.**

**Fonte: Autoria própria (2022).**

Primeiramente ocorre a evacuação interna. A válvula de evacuação interna abre e a bomba gera um vácuo de ordem de 500 milibar para que seja retirada da peça ar e suas impurezas. Após, injeta-se de 35 a 40bar de pressão de hélio através da válvula de pressão de ensaio que por sua vez fecha. O CLP da máquina monitora a queda de pressão de hélio através do transdutor de pressão para 60bar. Após este teste, as válvulas dos capilares começam a atuar. Cada uma abre e fecha individualmente. O detector de hélio possui uma bomba de vácuo interna e faz a análise do ar que passa pelos capilares e posteriormente por ele mesmo. Através de sinais analógicos, o gerador envia a medição ao CLP acusando vazamento ou não. Os capilares fazem a comparação com o nono capilar que está no lado externo da máquina, chamado de zero. Após todo este teste, a válvula de alívio de pressão abre enviando os 40 bar de

hélio ao circulador que poderá ser utilizado novamente. Uma nova evacuação interna é feita para retirar qualquer resquício de hélio do que possa contaminar o ambiente. Caso o operador aperte a botoeira de emergência, a válvula de emergência abre, liberando a pressão de dentro da peça de prova. Em resumo os passos ficam como apresentados na figura [15:](#page-34-0)

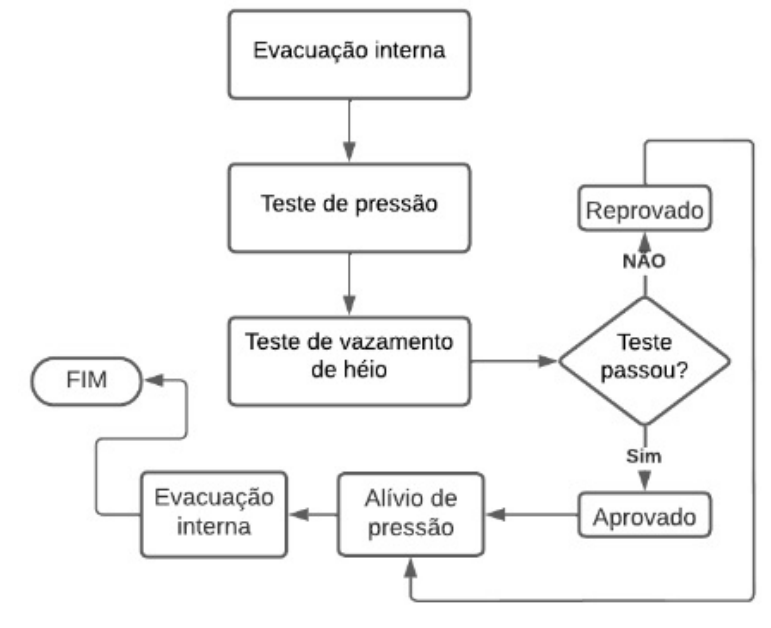

<span id="page-34-0"></span>**Figura 15 – Processo de teste.**

**Fonte: Autoria própria (2022).**

Muitas condições são impostas para o funcionamento do ciclo, como valores mínimos para o vácuo gerado pelas bombas. Os disjuntores de qualquer motor não poderiam estar desarmados, caso acontecesse, alarmes na IHM aparecem bloqueando o *start*. Outro ponto, é os valores mínimos de detecção de hélio que deveriam estar menores do que os imputados na receita.

#### <span id="page-34-1"></span>3.1.1 CLP S5-95U e IHM COROS OP5

Para controlar todos os dispositivos presentes, faz-se necessário um CLP. Entradas e saídas digitais e entradas analógicas fazem o controle mediante a uma lógica de programação no controlador SIEMENS S5-95U (figura [16\)](#page-35-0). Este por sua vez teve o fim de seu ciclo de vida em setembro de 2020, não disponibilizando mais peças de reposição e nem suporte.

O dispositivo possui três cartões com oito saídas digitais modelo 6ES5 441-

8MA11, um cartão com oito entradas analógicas 6E55 421-8MA12. Por último, a CPU 6ES5 095 8MA03 com ciclo de scan em de 100 milissegundos a 200 milissegundos comtemplada com oito entradas analógicas, dezesseis saídas digitais e dezesseis entradas digitais.

<span id="page-35-0"></span>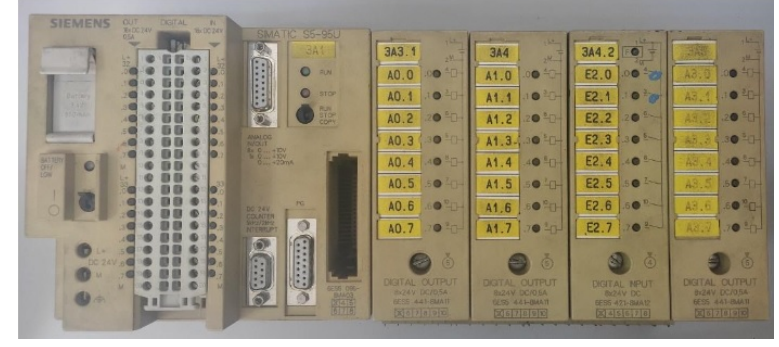

**Figura 16 – CLP S5-95U.**

**Fonte: Autoria própria (2022).**

Na porta PG do CLP estava conectado a IHM SIEMENS COROS OP5 apresentada na figura [17.](#page-35-1) Nela era possível fazer algumas configurações e visualizar alguns parâmetros de processo enviados pelo controlador. Porém, não mais tinha acesso ao projeto da mesma, não sendo possível fazer novas implementações ou modificações quando necessárias.

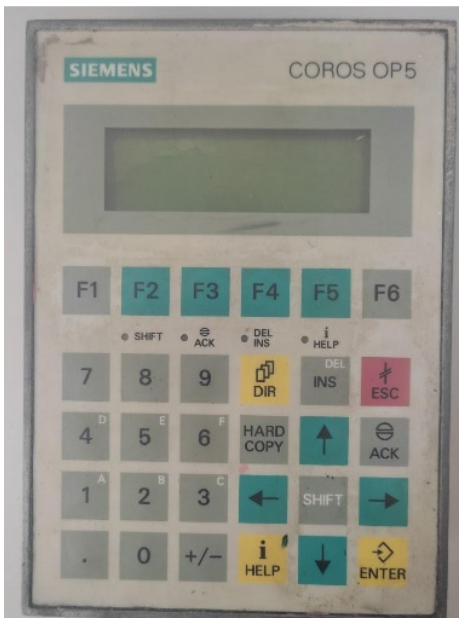

<span id="page-35-1"></span>**Figura 17 – IHM COROS OP5.**

**Fonte: Autoria própria (2022).**

## <span id="page-36-1"></span>3.1.2 Detector de vazamento de hélio

O detector de vazamentos de hélio da marca Leybold (figura **??**) é um componente de extrema importância. Pode se dizer o coração da máquina. Dever estar sempre calibrado e com o funcionamento calibrado para que peças com vazamentos não cheguem ao cliente. Inúmeras configurações podem ser feitas, desde alarmes até as informações que irão mandar ao CLP. As mais relevantes dizem respeito aos níveis de detecção de vazamentos, que são informações validadas pelo cliente:

- Triguer 1 nível mínimo de detecção de hélio
- Triguer 2 nível médio de detecção de hélio
- Triguer 3 nível máximo de detecção de hélio
- Unidade de medição de hélio

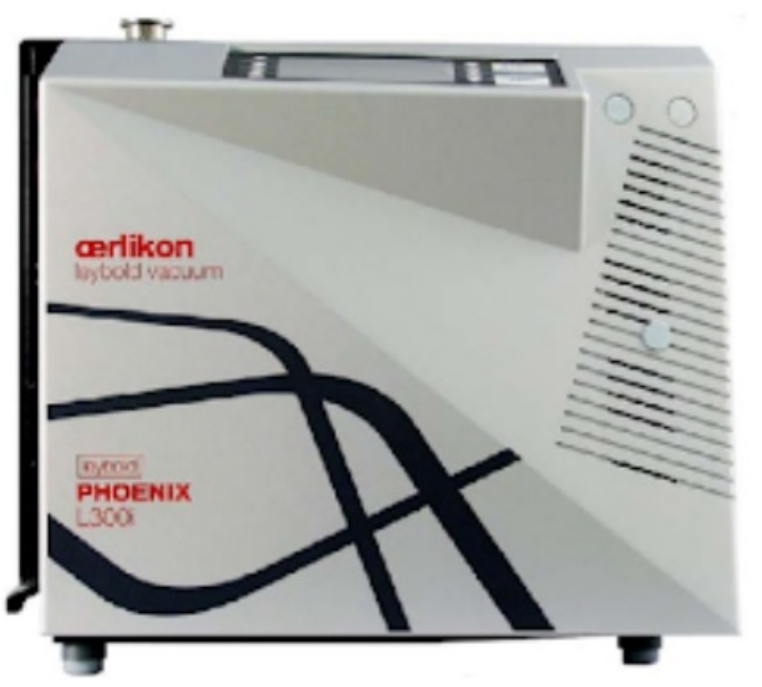

#### <span id="page-36-0"></span>**Figura 18 – Detector de vazamentos.**

**Fonte: Leybold GmbH (2013).**

Os parâmetros de comunicação com o CLP também podem ser modificados de acordo com a necessidade. São estes parâmetros:

- Start Envia sinal start para detector de vazamentos.
- Stop Envia sinal Stop para detector de vazamentos.
- Zero Indica início da medição de vários pontos e guarda como parâmetro de comparação o valor zero.
- Triguer 1 sinal do triguer 1.
- Triguer 2 sinal do triguer 2.
- Triguer 3 sinal do triguer 3.
- *Fail* Indica se o indicador de vazamentos está em falha.
- *Mantisse* valor inteiro da leitura de detecção (sinal analógico).
- *Exponent* expoente de leitura de detecção (sinal analógico).

Estes sinais são trocados CLP – Detector de vazamentos através de conectores especiais apresentados na figura [19.](#page-37-0)

<span id="page-37-0"></span>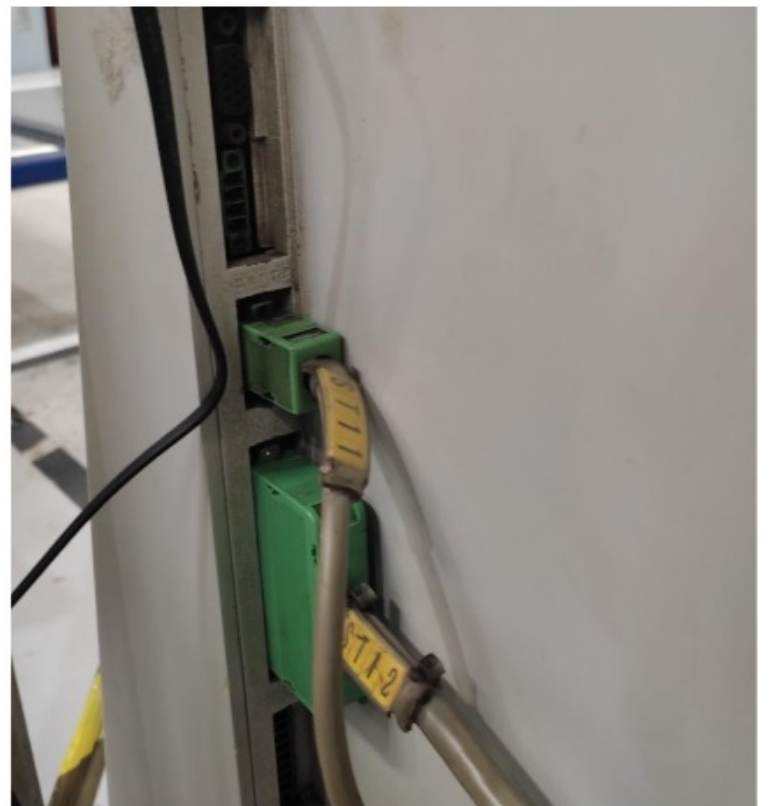

**Figura 19 – Conectores Record e Control.**

**Fonte: Autoria própria (2022).**

Estes conectores são chamados de Record e Control e seguem ao painel elétrico da máquina a respectivas entradas e saídas pertinentes do CLP. O que cada pino do conector faz pode ser alterado nas configurações do equipamento. Os pinos consistem em 3: comum, contato normal aberto e contato normal fechado. Todos os contatos são utilizados normalmente aberto, apenas o sinal *Fail* é normal fechado funcionando semelhantemente a emergência de uma máquina. Se o detector estiver desligado, indica falha. A figura [20](#page-38-0) apresenta um diagrama esquemático dessas conexões.

Em sua tela padrão, é mostrado o valor de detecção atual. A medida é dada

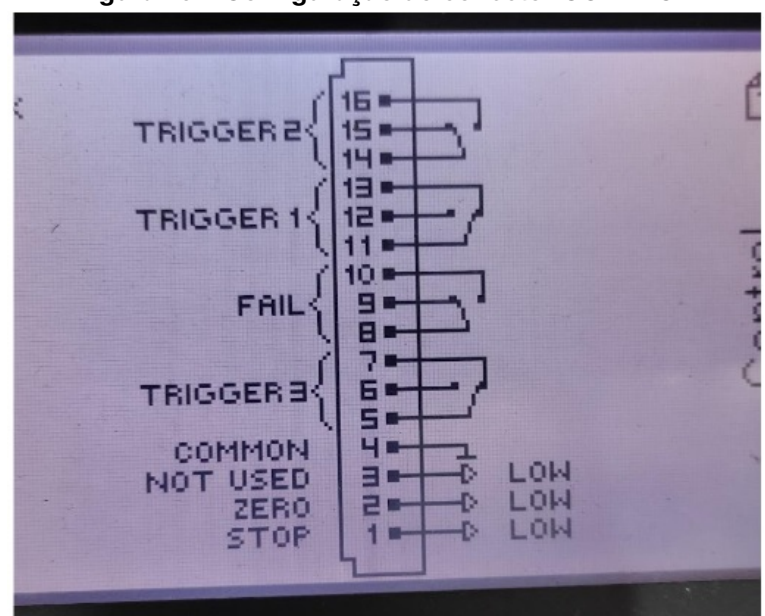

<span id="page-38-0"></span>**Figura 20 – Configuração do conector CONTROL.**

<span id="page-38-1"></span>**Fonte: Autoria própria (2022).**

em mbar.l/s, como apresentado na figura [21.](#page-38-1)

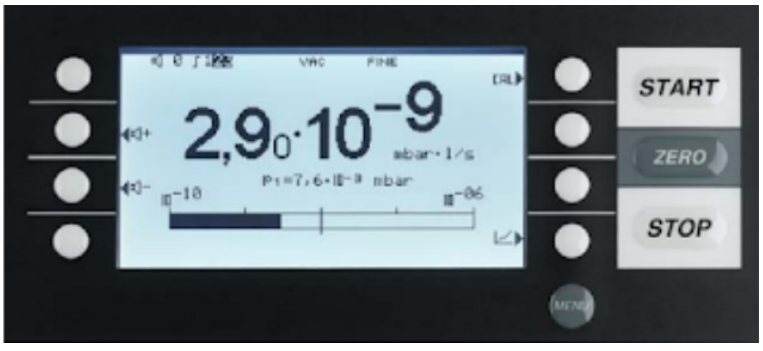

**Figura 21 – Tela inicial do detector de vazamentos.**

**Fonte: Autoria própria (2022).**

Essa medida é comum ser utilizada em testes de estanqueidade a hélio, por sua precisão e facilidade de interpretação. O detector de vazamentos internamente possui bombas de vácuo e um espectrômetro de massa como apresenta a figura [22.](#page-39-0)

Para a amostra do teste é utilizado uma turbo bomba. A bomba de apoio evacua a turbo bomba pela válvula de saída. A válvula de baixo vácuo também evacua a amostra de teste. As válvulas de baixo vácuo de saída são conectadas de tal maneira que a pressão de vácuo de apoio necessária da turbo bomba sempre tem prioridade sobre a evacuação do da peça a ser testada. Quando o corpo de prova é evacuado, pode ser conectado ao vácuo da bomba de apoio através da válvula de teste de vazamento. O gás hélio penetra junto com o ar ambiente na amostra de teste e flui contra o sentido

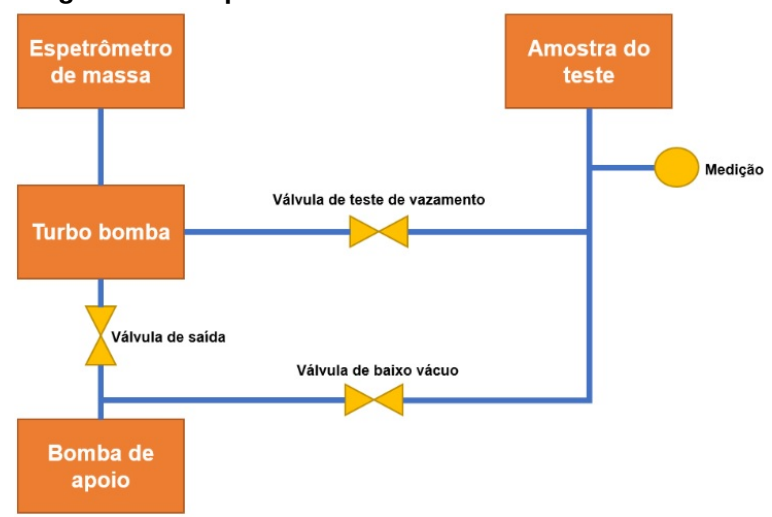

<span id="page-39-0"></span>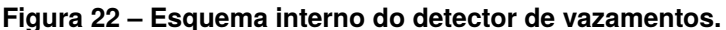

**Fonte: Autoria própria (2022).**

de bombeamento através da turbo bomba para o espectrômetro de massa, assim detectado. Com a alta taxa de compressão de ar da turbo bomba mantém o ar longe do espectrômetro de massa e o hélio por ser mais leve chega a uma pressão parcialmente alta.

O espectrômetro de massa presente no detector de vazamentos tem como princípio de funcionamento a ionização dos gases que entram por uma fonte de 200V contínuo e selecionados magneticamente entre íons de hélio e outros. Os íons de hélio entram no eletrodo de frenagem e se transformam numa corrente elétrica que por sua vez é normalizada e mostrada em unidades de detecção de vazamentos.

A figura **??** apresenta um diagrama esquemático do funcionamento do espectrômetro de massa.

<span id="page-39-1"></span>3.1.3 Válvulas de seleção para pontos de fungar

A máquina possui 9 capilares para detecção, 8 capilares internos para detecção e 1 capilar externo como referência para medição. Estes capilares estão ligados a válvulas de ação direta e vão até o gabarito da peça em pontos específicos como: soldas, flanges e válvulas veiculares do próprio corpo de prova. Na figura [24](#page-40-1) é possível ver um desses capilares.

Estes pontos são escolhidos mediante a testes e validação com o cliente. Cada válvula atua individualmente e na IHM do teste indica qual ponto está testando e caso

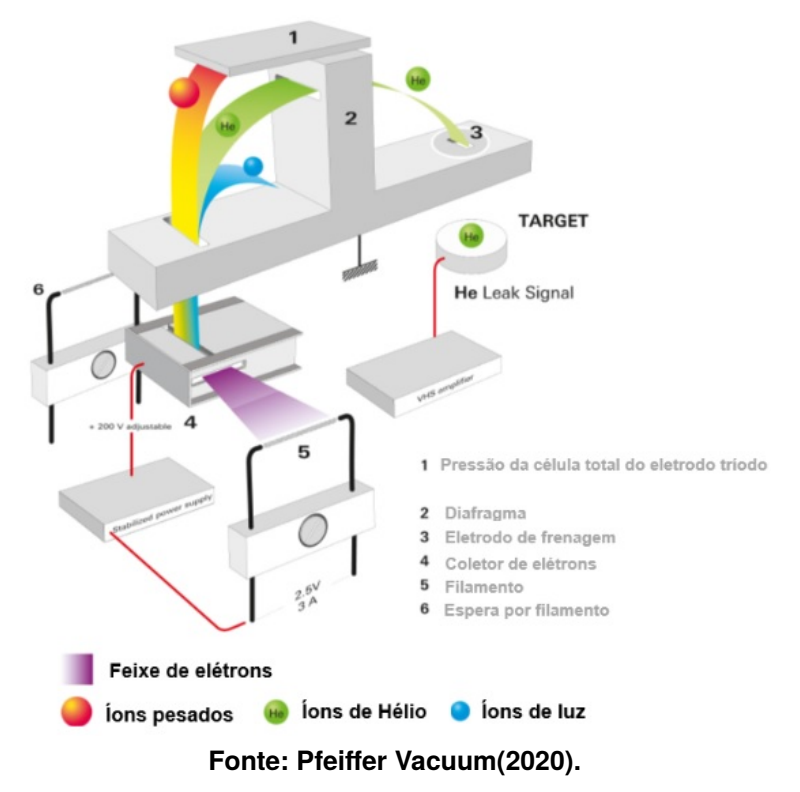

<span id="page-40-0"></span>**Figura 23 – Funcionamento do espectrômetro de massa.**

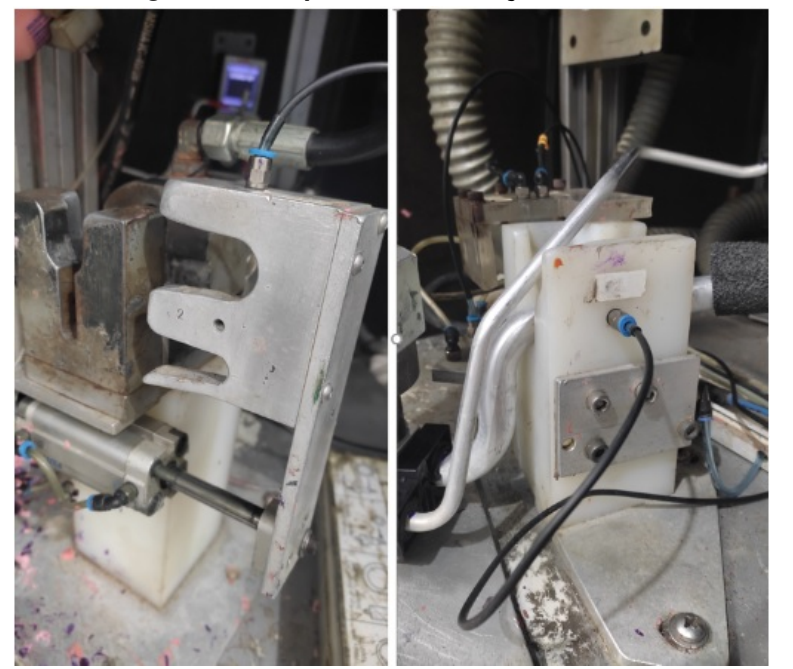

<span id="page-40-1"></span>**Figura 24 – Capilares de detecção de hélio.**

**Fonte: Autoria própria (2022).**

reprovação indica onde foi o vazamento. A figura [25](#page-41-0) apresenta o painel de válvulas.

<span id="page-41-0"></span>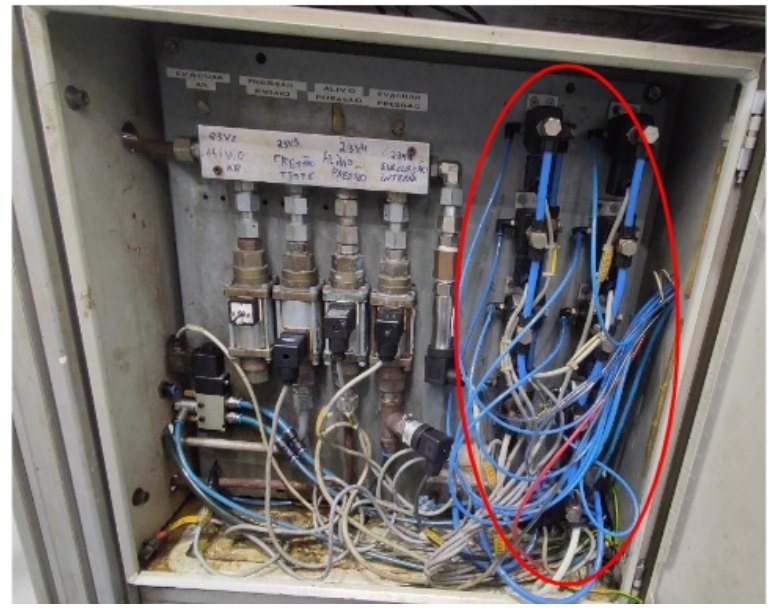

**Figura 25 – Painel pneumático.**

**Fonte: Autoria própria (2022).**

As válvulas são acionadas pelas saídas digitais do CLP. Um conector de mangueiras vai das válvulas até o gabarito sendo o conector apresentado na figura [26.](#page-41-1)

<span id="page-41-1"></span>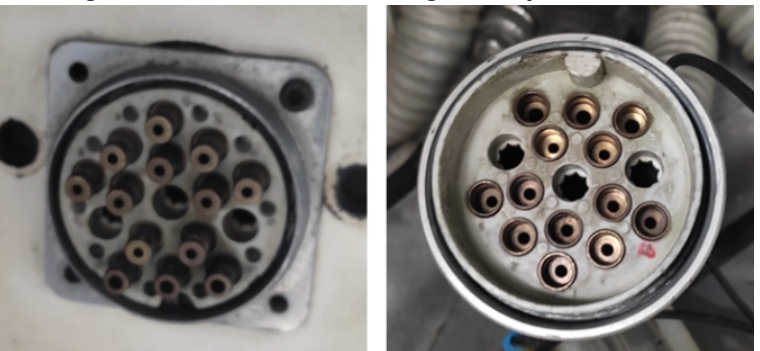

**Figura 26 – Conector de mangueiras pneumáticas.**

**Fonte: Autoria própria (2022).**

## <span id="page-41-2"></span>3.1.4 Bombas de vácuo

Além das bombas de vácuo internas do detector de vazamentos, a máquina ainda possui 2 bombas auxiliares figura [27.](#page-42-0) Uma delas com objetivo de fazer a evacuação da peça a ser testada e outra com para evacuar os capilares depois do teste para fazer retirar qualquer resquício de hélio presente após um vazamento.

#### <span id="page-42-0"></span>**Figura 27 – Bombas de vácuo.**

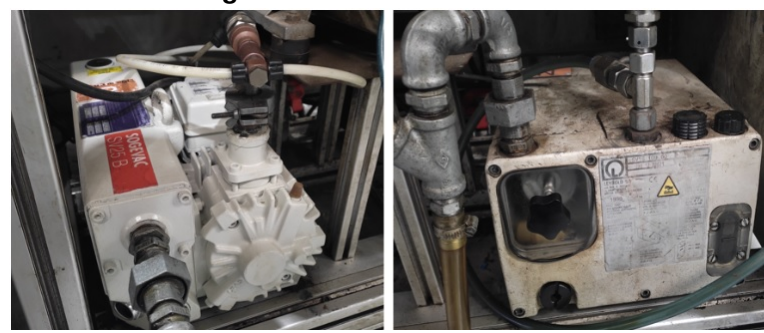

**Fonte: Autoria própria (2022).**

Estas bombas são da marca Leybold, fabricante do detector de vazamentos e são seladas a óleo. A utilização do óleo garante taxas maiores de compressão e um resfriamento superior às bombas secas. São indicadas em casos onde permanecem ligadas por muito tempo.

#### <span id="page-42-1"></span>3.1.5 Sensores analógicos de pressão

De acordo com a figura 14, são necessários 4 transdutores: 3 de vácuo e 1 de pressão. O sensor de pressão (figura [28\)](#page-43-0) possui um range de 0 a 60bar para fazer a medição de alta pressão no momento do teste de pressão.

Já os transdutores de vácuo (figura [29\)](#page-43-1) têm por objetivo conferir a taxa de compressão de vácuo das bombas. Servem para enviar os valores analógicos ao CLP de vácuo da evacuação dos capilares, evacuação interna da peça e compressão do detector de hélio.

Estes dispositivos são extremamente importantes para valores de referência a lógica do CLP. São a garantia do bom funcionamento e acusam a presença de vazamentos que podem alterar o resultado do teste. Estes valores de referência podem ser configurados da IHM e bloqueiam o funcionamento da máquina caso não apresentem valores coerentes com a receita.

<span id="page-42-2"></span>3.1.6 Dispositivos auxiliares e miscelâneas

Como todo equipamento industrial, dispositivos auxiliares são extremamente importantes para compor o conjunto. Estes componentes são utilizados para assegurar a montagem do painel elétrico conforme normas vigentes no país e no caso de exportação,

<span id="page-43-0"></span>**Figura 28 – Sensor de pressão.**

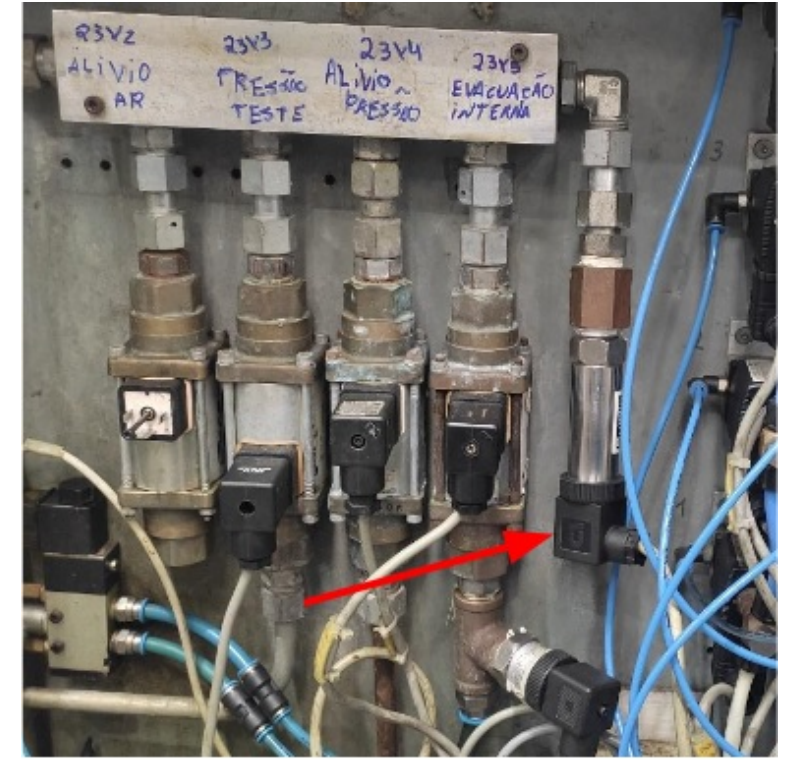

**Fonte: Autoria própria (2022).**

<span id="page-43-1"></span>**Figura 29 – Sensores de vácuo.**

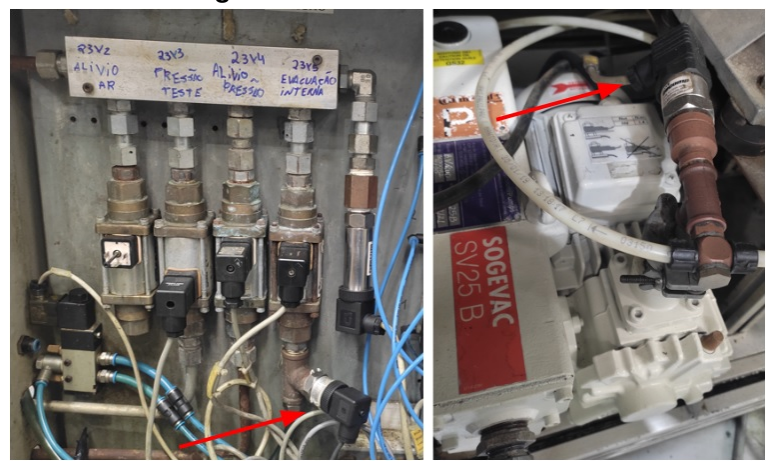

**Fonte: Autoria própria (2022).**

atender às normas internacionais conforme visto na figura [30.](#page-44-0) São eles disjuntores, disjuntores motores, contatores para acionamento de motores, relés de segurança, cabos de potência, cabos de controle, relés de interface, bornes, fonte 24VDC, canaletas e outros.

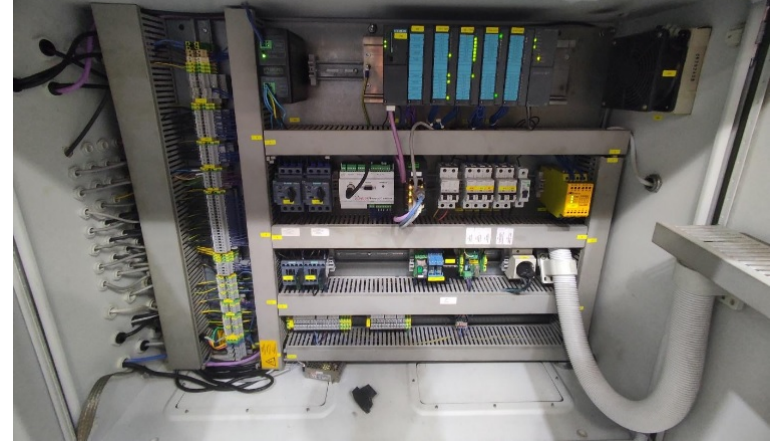

<span id="page-44-0"></span>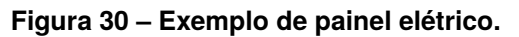

**Fonte: Autoria própria (2022).**

Todos estes componentes mantém as pessoas seguras contra choques elétricos, os componentes eletrônicos seguros contra possíveis danos por curto-circuito ou outros fenômenos elétricos.

## <span id="page-44-1"></span>3.2 TRANSFERÊNCIA DE TECNOLOGIA E COMPATIBILIDADE

A transição para uma nova tecnologia demanda cuidadoso planejamento para evitar problemas de compatibilidade para garantir a utilização máxima das novas funções e capacidades. A fim de manter a qualidade na entrega de um projeto faz se necessário avaliar os três pilares fundamentais para gerir uma implementação deste tipo. São eles: custo, prazo e segurança. Um upgrade de tecnologia para ser bem sucedido deve minimizar os riscos de erros de projetos que podem afetar nos pilares citados acima. Alguns passos podem ser seguidos para diminuir estes riscos:

- Auditoria da planta identificando status/condições atuais da planta.
- Análise de todo o hardware instalado, sistemas auxiliares, tipos de comunicação e particularidades se existirem.
- Opções para desenvolvimento e estratégia a ser seguida: considerar todas as opções e potenciais obstáculos.
- Definição das soluções, produtos e padrões a serem utilizados.
- Especificação: Análise detalhada de todas as configurações relativas à planta.
- Planejamento definindo o plano de implementação.
- Planejamento técnico e de cronograma e das fases da migração.
- <span id="page-45-1"></span>3.2.1 Confronto de diagrama elétrico com máquinas similares

Pela fábrica em questão possuir 9 máquinas similares, os diagramas elétricos, topologias de rede e dispositivos foram confrontados para uma melhor escolha de qual CLP utilizar. 4 máquinas com cerca de 10 anos de uso tinham como seu controlador o CLP clássico da Siemens S7-300 (figura [31\)](#page-45-0), considerado para projetos de média complexidade.

<span id="page-45-0"></span>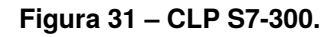

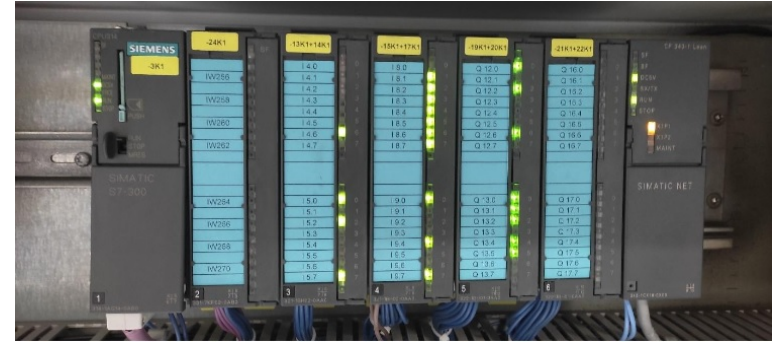

**Fonte: Autoria própria (2022).**

A máquina mais nova na fábrica, já veio equipada com um CLP S7-1500 (figura [32\)](#page-46-0), segunda geração de CLP's da linha S7, mais moderno e com mais capacidade de processamento e memória.

Após confrontar todas as informações, constatou-se as seguintes informações a respeito da máquina.

## **S7-300:**

- Diagrama elétrico: muito similar, incluindo entradas e saídas do CLP.
- Esquema pneumático: similar com algumas diferenças de topologias.
- Projeto CLP: executado no programa Siemens TIAPORTAL, sendo possível fazer a modificação de forma rápida para um novo programa.
- Projeto IHM: concebido no programa Siemens WINCC. Implicaria em não poder utilizar a integração de projetos em um mesmo programa com o TIA-

<span id="page-46-0"></span>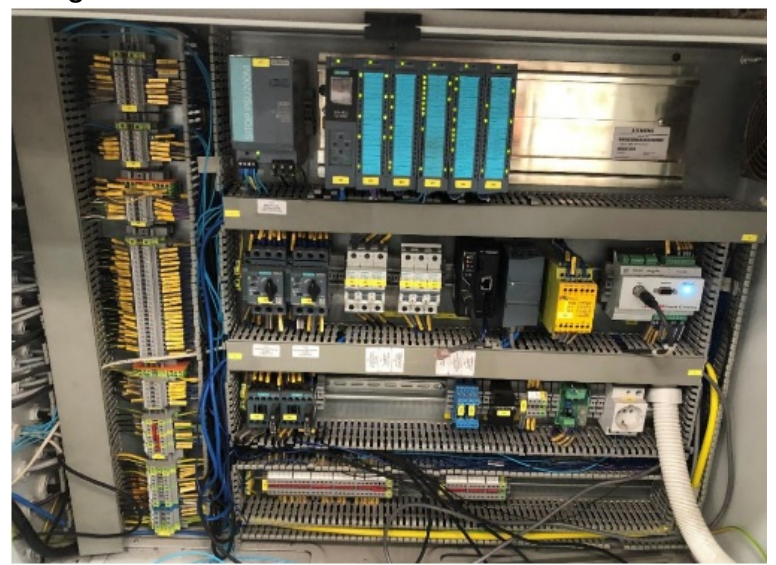

**Figura 32 – Painel elétrico com CLP SIEMENS S7-1500.**

**Fonte: Autoria própria (2022).**

PORTAL.

## **S7-1500:**

- Diagrama elétrico: muito similar, incluindo entradas e saídas do CLP.
- Algumas ligações de válvulas a mais.
- Esquema pneumático: Muitas diferenças de topologias e ligações, incompatibilizando os esquemas.
- Projeto CLP: executado no programa Siemens TIAPORTAL, sendo possível fazer a modificação de forma rápida para um novo programa. Incompatível devido a grandes mudanças de válvulas presentes. Projeto IHM: concebido no programa Siemens TIAPORTAL. Poderia ser utilizado o mesmo projeto para implementação.

Após todas essas conclusões a respeito dos sistemas de cada máquina, foi utilizado um software online disponibilizado pela Siemens para ajudar a escolher o hardware de forma assertiva. Este site se chama TIA SELECTION TOOL e auxiliou durante a tomada de decisões em que dispositivos comprar.

## <span id="page-46-1"></span>3.2.2 Definição do CLP a ser utilizado

É mandatório na empresa que foi realizado o projeto, que na área de automação utilize-se Controladores da marca SIEMENS. Foi selecionado dentre dois CLPs. Da família S7-1200 e S7-1500 decidiu-se pela segunda opção. Os motivos principais foram a capacidade de memória e de futuro upgrade. Outro ponto, que seria necessário comunicar vários dispositivos via protocolos PROFINET e TCP/IP. Conforme a tabela [1](#page-47-0) os tempos de resposta do S7-1500 se mostraram superiores, além da capacidade de expansão com outros módulos.

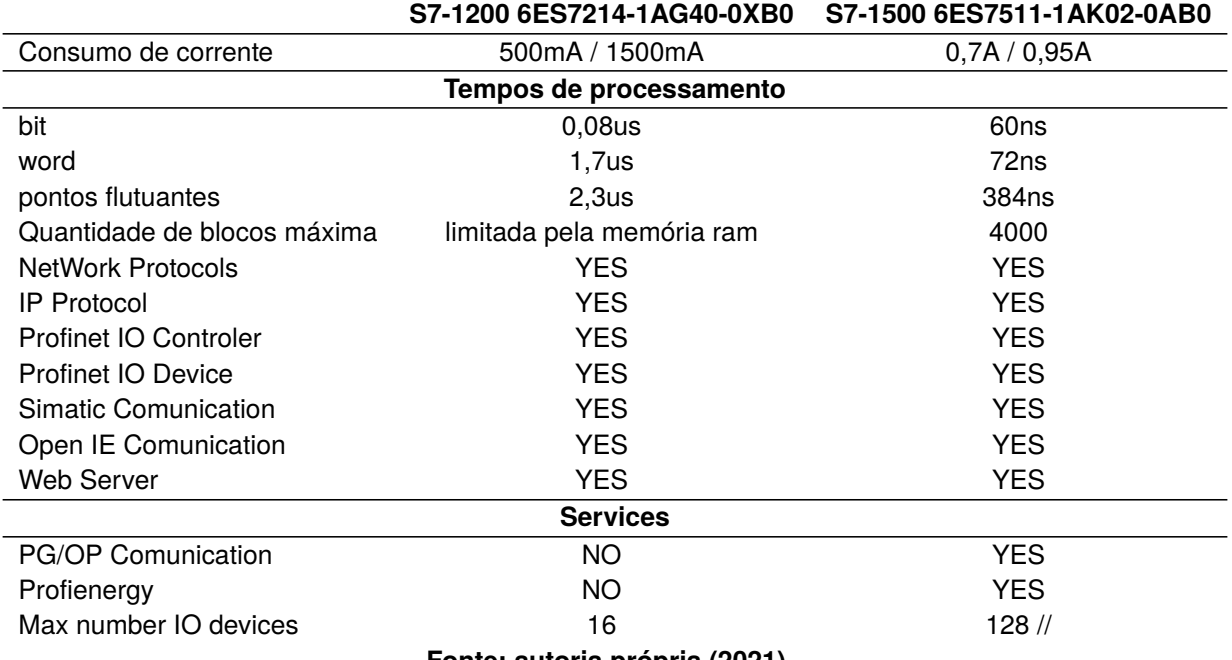

<span id="page-47-0"></span>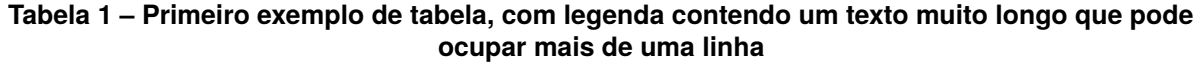

**Fonte: autoria própria (2021).**

Após a escolha de qual CPU utilizar, era necessário escolher os módulos de entradas e saídas. Analisando o diagrama elétrico original, seria necessário:

- 20 entradas digitais.
- 31 saídas digitais.
- 4 entradas analógicas.

E a seguinte topologia foi construída (figura [33\)](#page-48-0):

- CPU: CLP S7-1500 6ES751-1AK02-0AB0
- DIGITAL OUTPUT: DQ16X24VDC e DQ32X24VDC
- DIGITAL INPUT: DI16X24VDC e 32X24VDC
- ANALOG INPUT: AI8X16bit

Com ajuda do software TIA SELECTION TOOL foi possível montar a topologia.

A grande vantagem de utilizar este programa é que todos os acessórios como rack, tipos de borne, se a parafuso ou push-in são inseridos automaticamente pelo sistema.

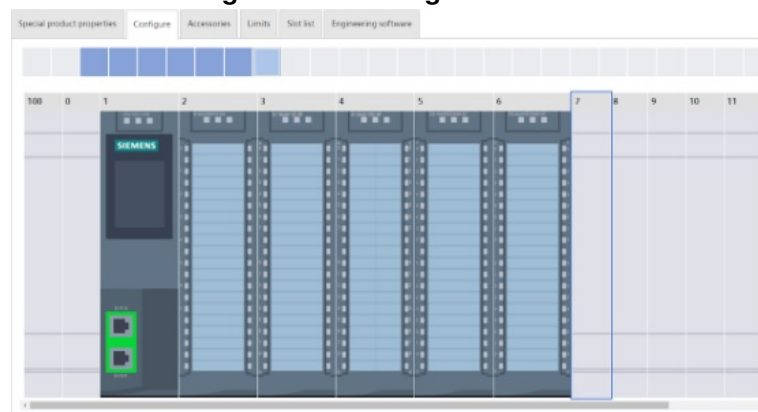

<span id="page-48-0"></span>**Figura 33 – Montagem do CLP.**

**Fonte: Autoria própria (2022).**

Além disso, uma lista com todas as informações importantes é mostrada na figura [34.](#page-48-1) Informações como dimensões físicas do produto, descrição de todos os componentes, consumos de energia e corrente para dimensionamento de proteção.

|                                                         |                                |               |               | Figura 34 - Thiorniações da topologia do CLF. |                |  |                                         |                          |  |
|---------------------------------------------------------|--------------------------------|---------------|---------------|-----------------------------------------------|----------------|--|-----------------------------------------|--------------------------|--|
| Mr Projects > LINHA 5 + S7-1500 (SIMATIC S7-1500)       |                                |               |               |                                               |                |  |                                         | $\triangle$ (i) $\Omega$ |  |
| Search.                                                 |                                |               |               |                                               |                |  |                                         | ۹                        |  |
| Special product properties Configure Accessories Limits | Size list Engineering software |               |               |                                               |                |  |                                         | A SMessages              |  |
| All properties                                          | <b>Dimensions</b>              |               |               | Communication                                 | <b>Current</b> |  | Response time                           | $\circled{1}$            |  |
| CPU 1511-1PN, 150KB Program, 1MB Data                   |                                |               |               | 6E57511-1AK02 OABD                            |                |  | 5.7                                     | ы                        |  |
| 57-1500, AI BaUI IRRTD BA                               |                                |               |               | 6E57531-70F00-0A80                            |                |  | 0.9                                     |                          |  |
| S7-1500, DI 16x24V0C HF                                 |                                |               |               | 6E57521-18H00-0A80                            |                |  | 2.6                                     |                          |  |
| \$7-1500, DI 32x24V0C HF                                |                                |               |               | 6E57521-1BL00-0AB0<br>c.                      |                |  | 4.2                                     |                          |  |
| 57-1500, DO 16x24V DC/0.5A HF                           |                                |               |               | 6E57522-18H01-0A80<br>5                       |                |  | $\mathbb{Z}$                            |                          |  |
| 57-1500, DO 32x24VDC/0.5A HF                            |                                |               |               | 6E57522-1BL01-QABD<br>6                       |                |  | 3.5                                     |                          |  |
| Device                                                  |                                |               |               |                                               |                |  | 18.9                                    |                          |  |
| Power segments [W]                                      |                                |               |               |                                               |                |  |                                         |                          |  |
| Namo                                                    | Article number                 | Slot          | Power segment | Power consumption from the backplane bus [W]  |                |  | Infeed power into the backplane bus [W] |                          |  |
| CPU 1511-1PN, 150KB Program, 1MB Data                   | 6E57511-1AK02-0ABD             | 1             | -             |                                               |                |  | 10                                      |                          |  |
| 57-1500, Al Bell/WRITD BA                               | 6E57531-70F00-0A80             | $\rightarrow$ | $\sim$        | 0.85                                          |                |  |                                         |                          |  |
| 57-1500, DI 16x24V0C HF                                 | 6E57521-1B-00-0A80             | $\mathbb{R}$  | $\mathbf{1}$  | 1.1                                           |                |  |                                         |                          |  |
| \$7.1500, DI 32x24V0C HF                                | 6E57521-1BL0D-0AB0             | $\sim$        | - 1           | 1.1                                           |                |  |                                         |                          |  |
| \$7-1500, DO 16x24V DC/0.5A HF                          | 6E57522-1BH01-0ABD             | $\leq$        | n             | 1.1                                           |                |  |                                         |                          |  |
| \$7-1500, DO 32x24VDC/0.5A HF                           | 6E57522-1BL01-0AB0             | 6             | - 1           | 1.1                                           |                |  |                                         |                          |  |
| Segment                                                 |                                |               |               | 5.25                                          |                |  | 10                                      |                          |  |

<span id="page-48-1"></span>**Figura 34 – Informações da topologia do CLP.**

**Fonte: Autoria própria (2022).**

#### <span id="page-48-2"></span>3.2.3 Definição da IHM a ser utilizada

Para auxiliar a operação da máquina, é necessário a instalação de uma IHM para que seja possível selecionar receitas, realizar diagnósticos de falhas, configurar parâmetros de teste e acompanhar as variáveis de processo. Com esses dados em mãos foi escolhido uma IHM da marca SIEMENS modelo KTP 700 BASIC apresentada na figura [35.](#page-49-0) De acordo com o projeto de uma das máquinas, constatou-se que este equipamento atenderia. A escolha da IHM foi estritamente considerada o seu custo, visto que no Brasil estes tipos de equipamentos custam muito caro. E por ser uma máquina que não há necessidade de monitorar todo o tempo e sim para acompanhamento do processo.

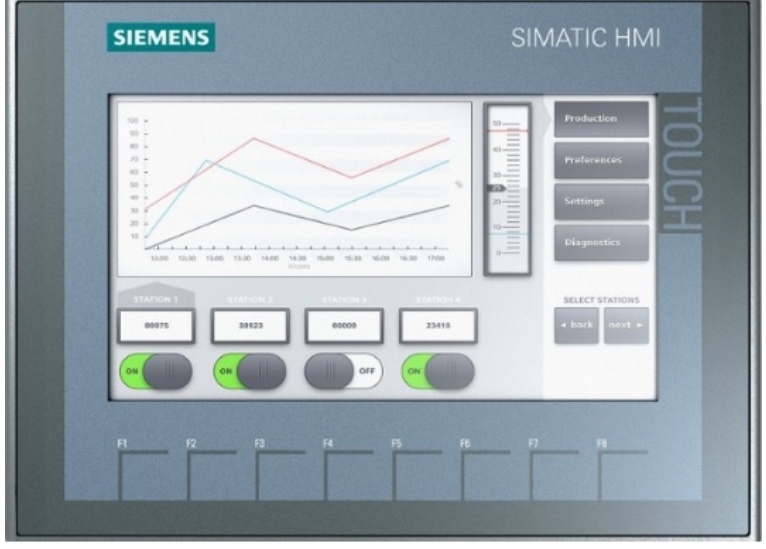

<span id="page-49-0"></span>**Figura 35 – IHM KTP 700 BASIC.**

**Fonte: SIEMENS AG (2015).**

#### <span id="page-49-1"></span>3.2.4 Confecção de planilha com compatibilidade de entradas e saídas

Com o objetivo de aproveitar boa parte do projeto de automação de outra máquina existente, uma planilha de comparação de entradas e saídas do projeto foi construída conforme apresentado na figura [36.](#page-50-0) A identificação de todos os sinais e onde estaria a equivalência na outra máquina. Ao se fazer desta forma, obtém-se muitos benefícios, como fácil comissionamento, documentação como diagramas elétricos e no futuro manutenções.

Algumas inconsistências ocorreram durante esta comparação. A máquina de *retrofit* acabou sendo muito antiga e muitas entradas e saídas não existiam. Foi mantido desta maneira e seguindo cronograma. A ciência deste ocorrido já havia acionado alerta caso algo não funcionasse como esperado durante o comissionamento.

#### <span id="page-49-2"></span>3.2.5 Substituição do CLP

Após alguns dias em planejamento e decisão de qual maneira seria realizada a substituição do CLP, havia chego a hora de atuar em campo. O primeiro passo foi garantir o funcionamento da máquina, validando o funcionamento de todos os componentes

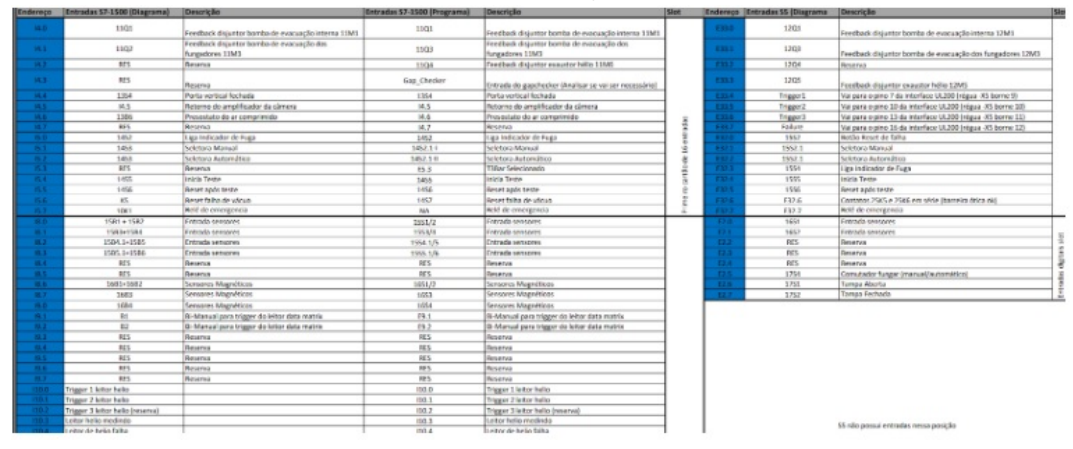

<span id="page-50-0"></span>**Figura 36 – Planilha de comparação de entradas e saídas.**

**Fonte: Autoria própria (2022).**

periféricos. Após isso, preparação da área com isolamento, desligamento e cadeado de segurança na chave geral da máquina.

O trabalho foi iniciado organizando os cabos soltos e conferindo se todos os cabos do CLP S5-95U estariam bem fixos nos bornes como apresentado na figura [37.](#page-50-1)

<span id="page-50-1"></span>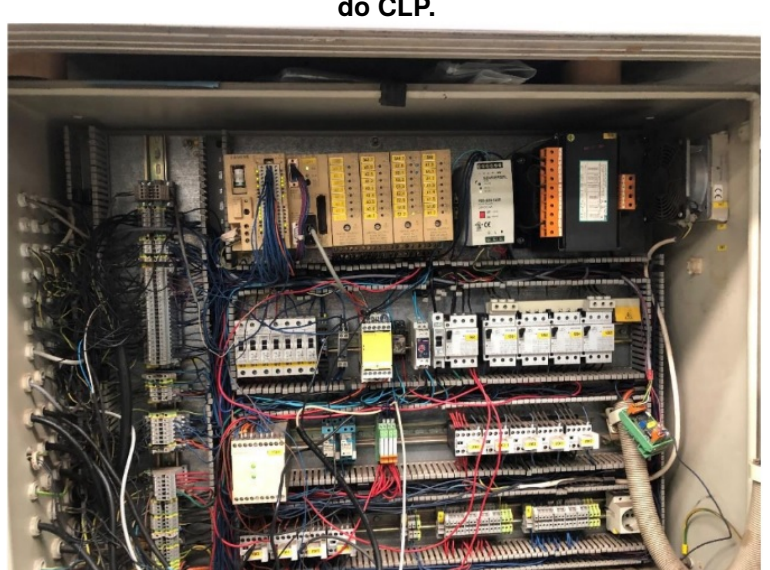

**Figura 37 – Estado do painel elétrico antes da substituição do CLP.**

**Fonte: Autoria própria (2022).**

Com muita paciência, cabo a cabo foi retirado dos bornes do CLP e marcado com fita e caneta a qual entrada pertencia para que pudesse fazer a ligação correta no novo controlador que seria instalado conforme apresentam as figuras [38](#page-51-0) e [39.](#page-51-1)

Após retirado e marcado todos os cabos dos bornes, iniciou-se o processo de instalação do novo CLP.

Primeiramente foi instalado o trilho que seria fixado o novo controlador, co-

<span id="page-51-0"></span>**Figura 38 – Marcação de cabos.**

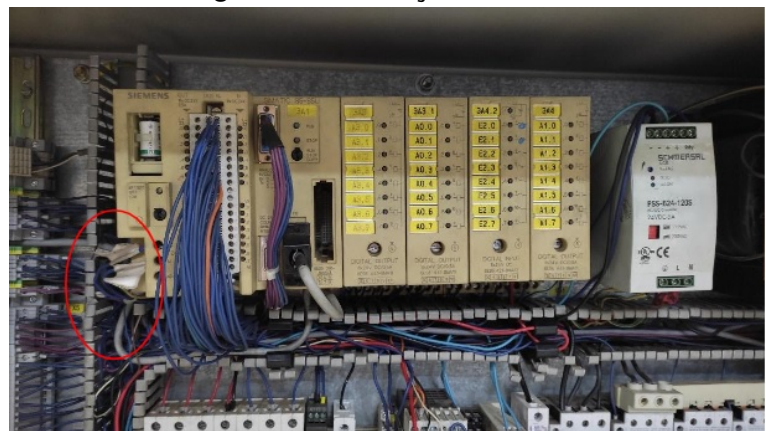

**Fonte: Autoria própria (2022).**

<span id="page-51-1"></span>**Figura 39 – Marcação de cabos.**

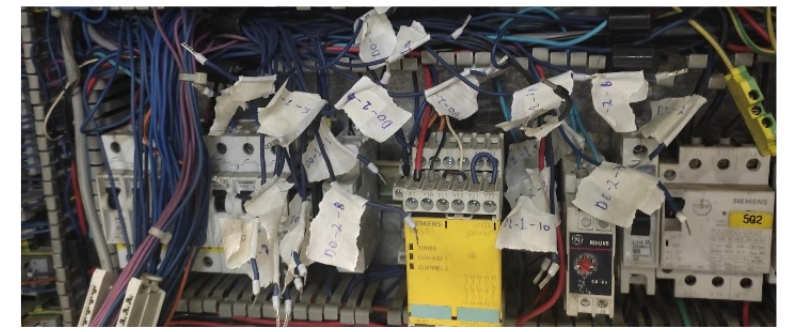

**Fonte: Autoria própria (2022).**

mumente chamado de *Mounting rail* pela SIEMENS. Após este trabalho de corte e aparafusamento, o CLP foi fixado. A partir deste momento seria possível começar a ligação dos cabos novamente nos bornes. Muitos cabos tiveram que ser substituídos, pois seu comprimento não chegaria até o novo CLP. A figura [40](#page-51-2) apresenta uma imagem da substituição do CLP e dos cabos.

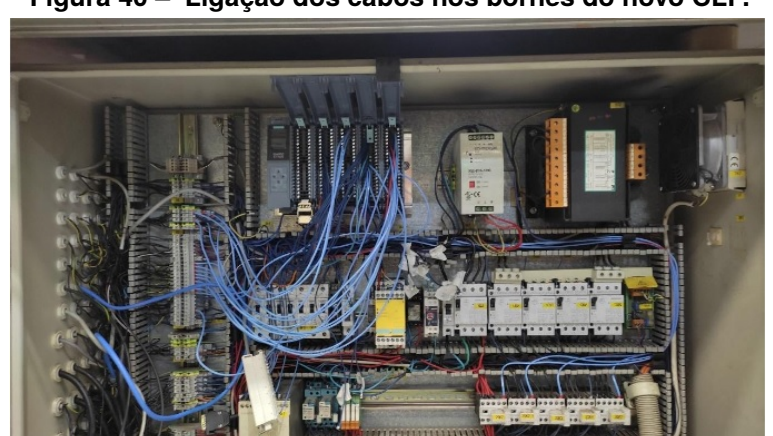

<span id="page-51-2"></span>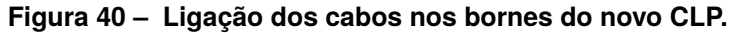

**Fonte: Autoria própria (2022).**

Depois de fazer a ligação de todos os cabos, os mesmos foram organizados nas canaletas para posterior colocação da tampa (figura [41\)](#page-52-0). Isso promove uma melhor apresentação para quem faz manutenção e facilita o trabalho do manutentor em possíveis intervenções futuras.

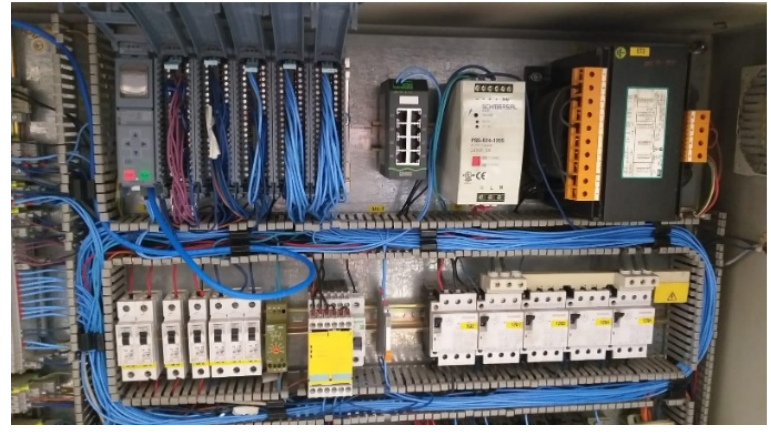

<span id="page-52-0"></span>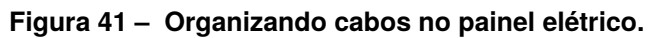

**Fonte: Autoria própria (2022).**

Após a ligação de todos os cabos do CLP, foi conferido a ligação da alimentação +24VDC e energizado o painel para garantia que o sistema estaria ligando.

<span id="page-52-1"></span>3.2.6 Substituição da IHM

A substituição da IHM foi relativamente simples. Uma pintura feita na tampa do painel teve que ser feita, pois havia muita ferrugem e a necessidade de entregar um projeto melhor apresentado. A imagem na figura [42](#page-53-0) apresenta o painel antes da restauração.

Apenas foi necessário fazer o corte do painel na medida da IHM, alimentá-la com 24VDC e passar um cabo de rede para comunicação com o CLP até o painel. A figura [43](#page-54-0) apresenta uma imagem do painel novo após o *retrofit*.

Foi substituída a torre luminosa por uma mais moderna de marca Schneider. O resultado do painel instalado é apresentado na figura [44:](#page-55-0)

<span id="page-52-2"></span>3.2.7 Restabelecendo condição original da máquina

Após fazer todas as ligações previstas, o painel foi ligado e os testes iniciaram. Para que houvesse o funcionamento correto, foi necessário fazer o download da lógica

<span id="page-53-0"></span>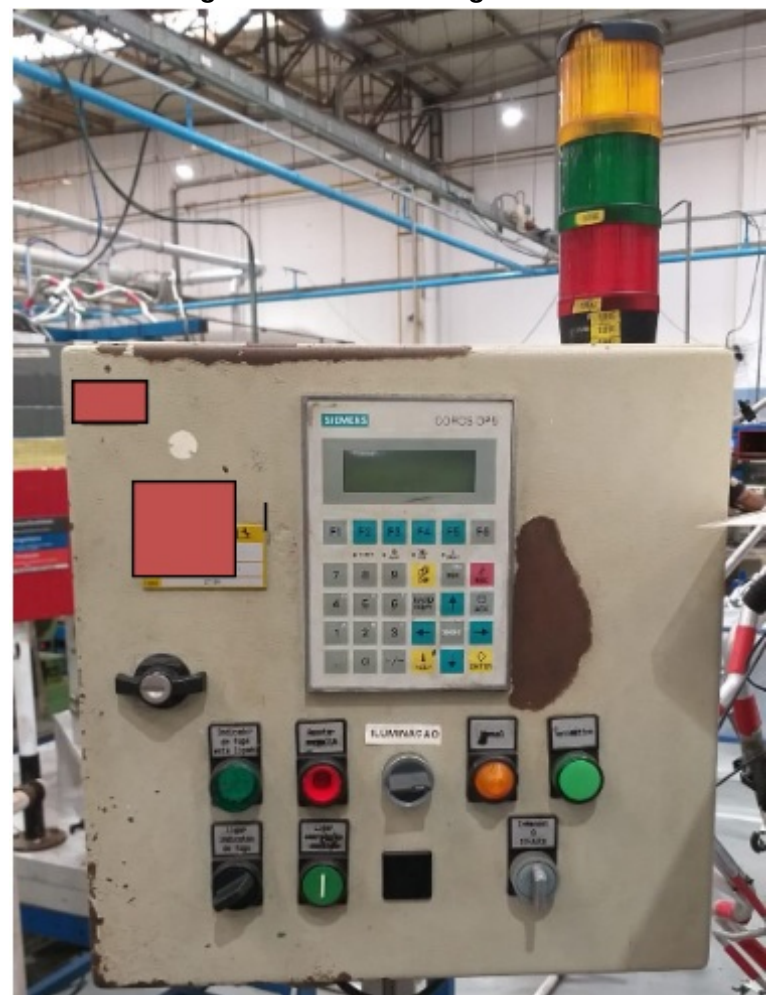

**Figura 42 – Painel Antigo da IHM.**

**Fonte: Autoria própria (2022).**

da máquina para o controlador. Muitos problemas de compatibilidade de projetos foram encontrados, visto que foi reaproveitado projeto de outra máquina. Mas mediante muitas tentativas e análises nas linhas de programação, os erros foram sendo corrigidos e as etapas de teste foram sendo realizadas.

Houve a necessidade de comissionar o equipamento, pois o diagrama elétrico não estava atualizado, havendo algumas entradas e saídas do CLP trocadas. Sinal a sinal foi conferido, apertando botão a botão é acionado saída a saída e verificando junto ao diagrama e corrigindo caso fosse necessário.

#### <span id="page-53-1"></span>3.2.8 Reparos em sistemas auxiliares

Após vários testes, constatou-se inúmeros problemas nos sistemas auxiliares. Foi necessário substituir uma bomba de vácuo, pois o seu motor estava preso fazendo

<span id="page-54-0"></span>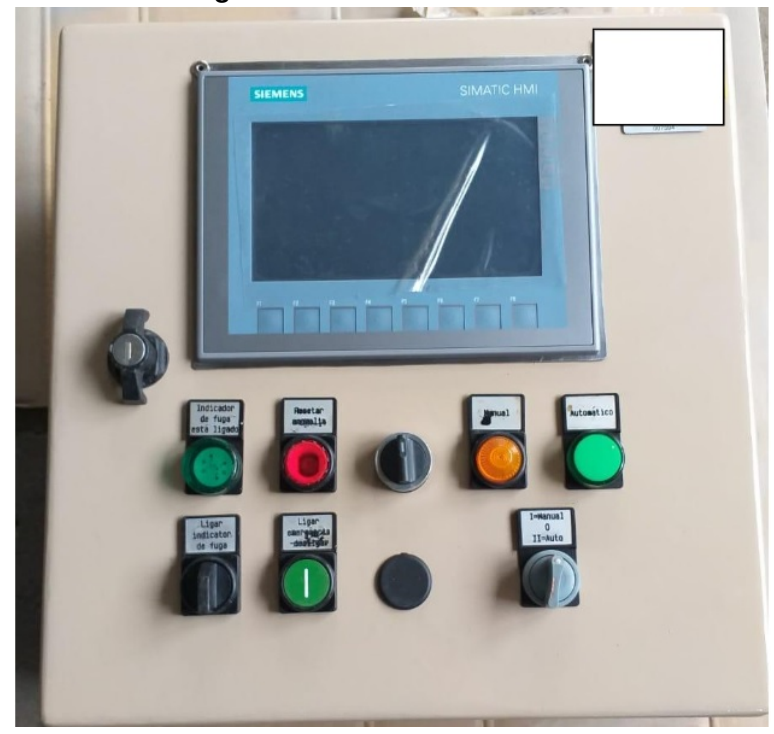

**Figura 43 – Painel Novo da IHM.**

**Fonte: Autoria própria (2022).**

com que o seu circuito desarmasse. dois de quatro sensores de vácuo tiveram que ser substituídos pois apresentavam medidas erradas de vácuo na IHM, bloqueando o início do teste. Por último, os fungadores necessitavam de manutenção e ajuste em sua escala, pois os valores referência de vácuo estavam alterados. Uma equipe de manutenção ajudou com estes pequenos ajustes e start-up. A máquina apresentou bom funcionamento e repetibilidade e apontou corretamente peças OK e NOK.

#### <span id="page-54-1"></span>3.3 EXECUÇÃO DE SISTEMAS POKA YOKES

Para poder produzir uma peça de um cliente específico, era mandatório a instalação de alguns sistemas poka-yokes na máquina. Estes dispositivos contemplavam a instalação de dois sensores de visão para detecção de componentes, impressora de etiquetas com QRCODE e o seu leitor. Estes dispositivos garantem a segurança do processo, principalmente por ser uma linha de montagem. Qualquer discrepância que não foi constatada nos processos anteriores, devem ser mapeados nesta linha. Por este motivo tamanha importância.

Primeiramente foi confeccionado toda a lógica para este dispositivo, adicionado no programa TIAPORTAL os hardwares e posteriormente o software. Após este passo, a

<span id="page-55-0"></span>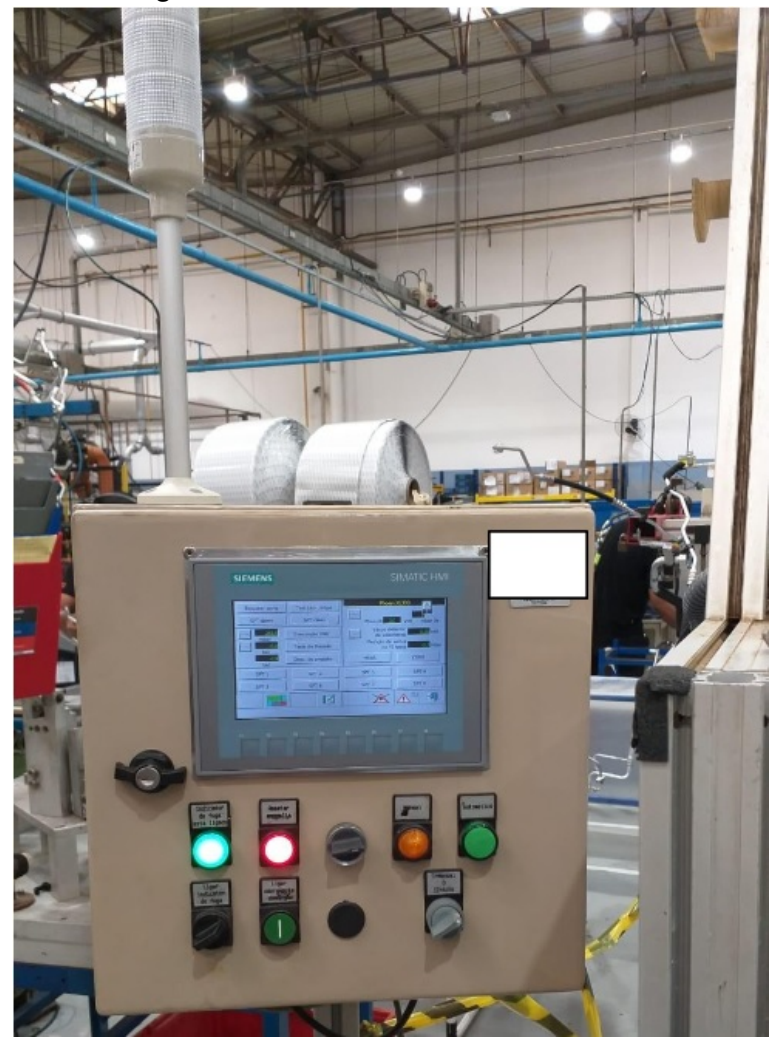

**Figura 44 – Painel novo da IHM instalado.**

**Fonte: Autoria própria (2022).**

instalação física dos componentes poderia ser feita e o teste de todas as comunicações e programa também.

#### <span id="page-55-1"></span>3.3.1 Sensor de visão IV2-G600MA

A instalação do sensor de visão é relativamente simples, o sensor é alimentado com 24VDC através do seu controlador. Um cabo de comunicação é ligado da cabeça sensora até o controlador. Apenas um cabo de rede é ligado ao *switch* para comunicação e controle de dados conforme apresenta a figura [45.](#page-56-0)

<span id="page-56-0"></span>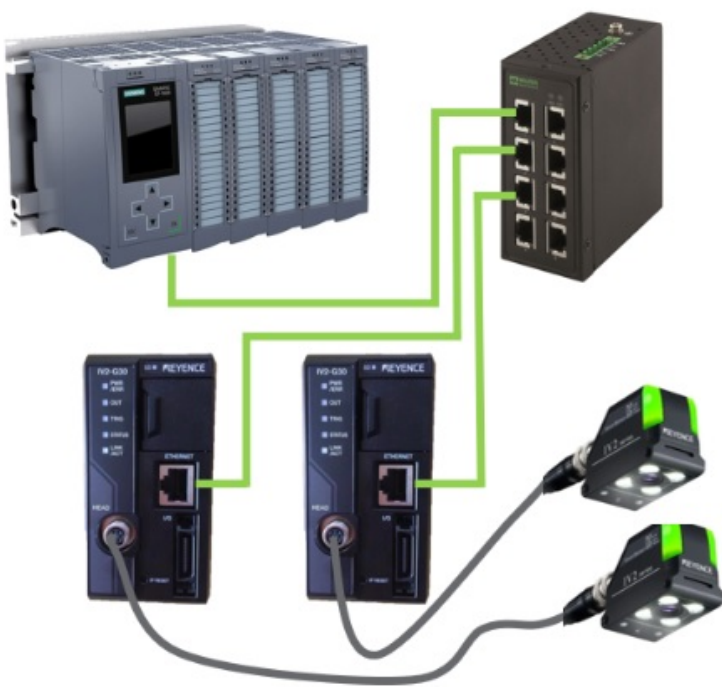

**Figura 45 – Esquema de ligação da comunicação dos sensores de visão.**

**Fonte: Autoria própria (2022).**

## <span id="page-56-2"></span>3.3.2 Impressora SATO CL4NX

A instalação da impressora (figura [46\)](#page-56-1) requer apenas a ligação de uma tomada 220V e passagem do cabo de rede de sua porta Ethernet até o *switch*. Necessário também fazer a sua configuração de rede.

<span id="page-56-1"></span>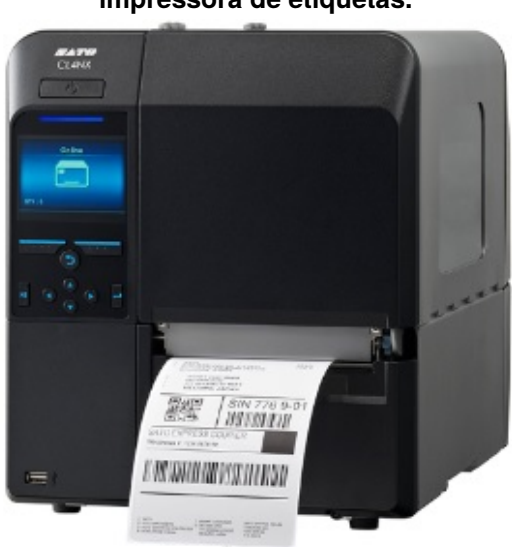

**Figura 46 – Impressora Sato para impressora de etiquetas.**

**Fonte: Autoria própria (2022).**

O seu protocolo de comunicação com o CLP é o TCP/IP. Acaba se tornando um pouco mais trabalhoso configurar um dispositivo neste protocolo do que em Profinet por exemplo. Existe a necessidade de configurar IP e porta para que o envio de dados seja bem sucedido.

## <span id="page-57-1"></span>3.3.3 Leitor de códigos SR-1000

Para fazer a instalação do leitor de QR code (figura [47\)](#page-57-0), foi necessário ligar dois cabos: 1 cabo de comunicação que foi conectado no switch e outro cabo de alimentação 24VDC.

<span id="page-57-0"></span>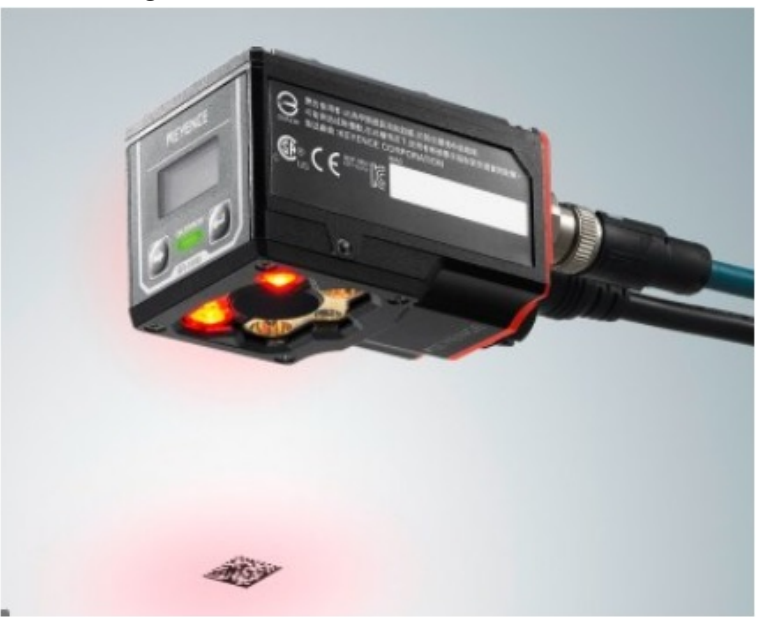

**Figura 47 – Leitor de QRCODES SR-1000.**

**Fonte: Autoria própria (2022).**

A comunicação foi feita semelhantemente a impressora, configurado em TCP/IP e configurado IP e porta. Outro ponto é em relação ao ajuste físico do sensor para que fique apontado corretamente ao QR code que vai ser lido. Alguns testes são necessários para um melhor posicionamento, mas em poucos minutos uma posição ideal é encontrada.

## <span id="page-58-2"></span>3.3.4 Programa IV2-Navigator

Para ser possível configurar a detecção de componentes, primeiramente é necessário fixar o suporte com o sensor numa posição onde contemple todos os componentes de modo que seja possível configurar pelo software. Após, duas peças padrão são necessárias. Uma completa e outra sem a presença de nada. Primeiramente coloca-se a peça OK e configura ajustes de foco e luminosidade conforme apresenta a figura [48.](#page-58-0)

<span id="page-58-0"></span>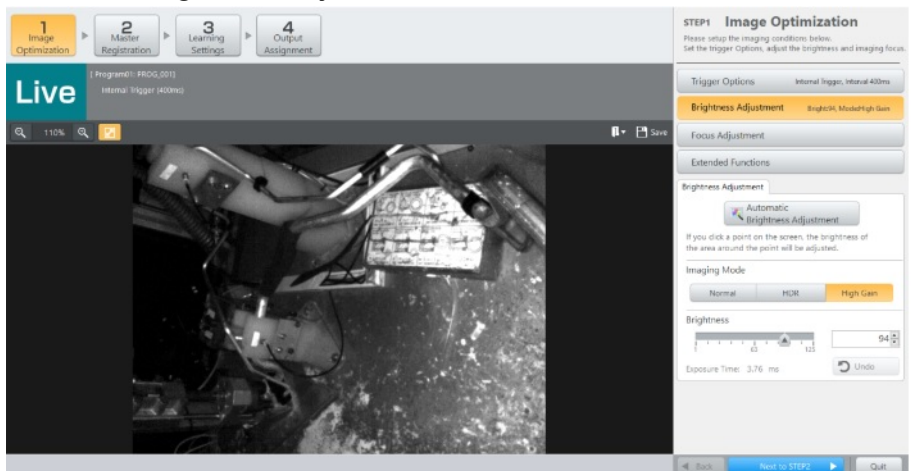

**Figura 48 – Ajustes de brilho e foco automáticos.**

<span id="page-58-1"></span>**Fonte: Autoria própria (2022).**

Configuramos a imagem mestre (figura [49,](#page-58-1) imagem que o algoritmo utiliza para verificação de OK e NOK.

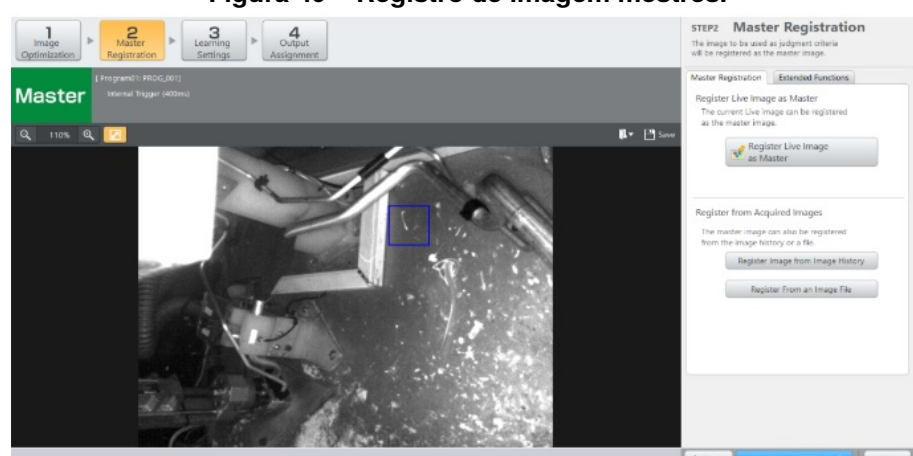

**Figura 49 – Registro de imagem mestres.**

**Fonte: Autoria própria (2022).**

Adiciona-se os pontos de verificação. Neste caso são peças plásticas e mangas de proteção como se pode ver na imagem da figura [50.](#page-59-0)

<span id="page-59-0"></span>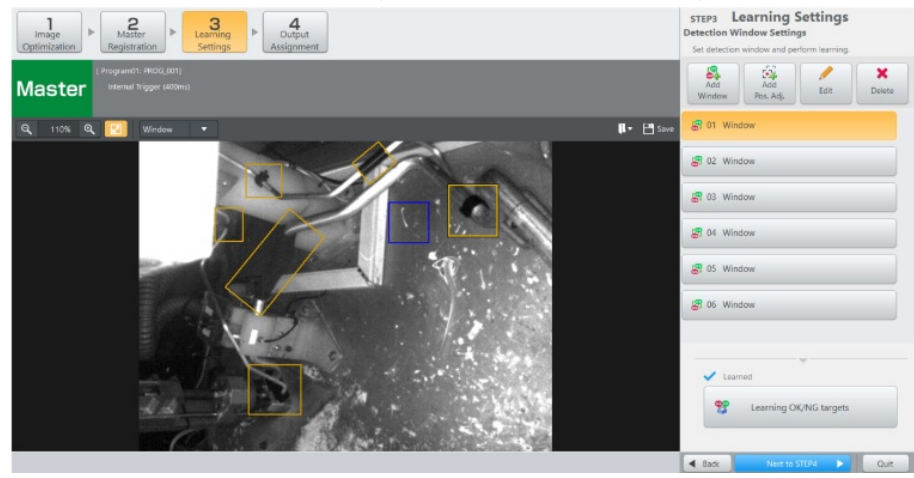

**Figura 50 – Adição de pontos de verificação.**

<span id="page-59-1"></span>**Fonte: Autoria própria (2022).**

Após colocar uma imagem NOK, a aprendizagem se dá automaticamente e o sistema já opera corretamente. Para validar o funcionamento, é necessário remover e recolocar os componentes e avaliar se o sistema está confiável. ]

A figura [51](#page-59-1) apresenta uma imagem do programa em modo Run.

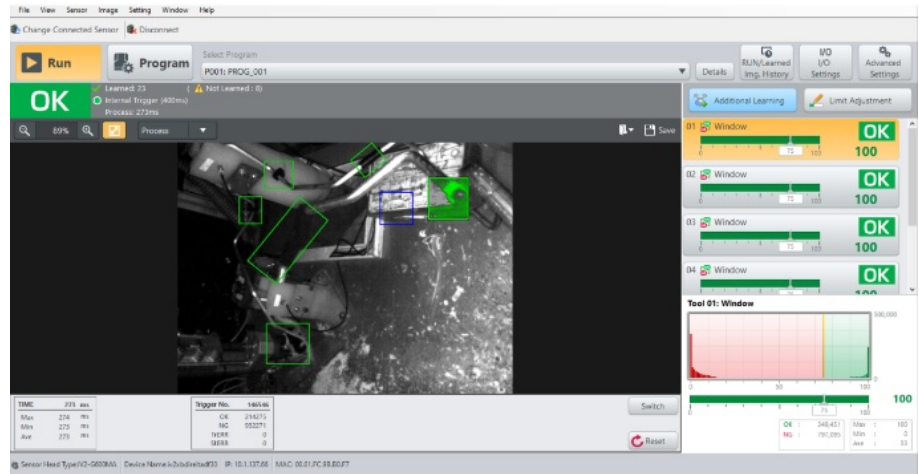

**Figura 51 – Programa em modo RUN.**

**Fonte: Autoria própria (2022).**

Alguns testes retirando os componentes um a um são feitos conforme apresenta a figura [52.](#page-60-0) Posteriormente retirando mais de um componente e avaliando a nota dada pelo sistema. Se necessário uma reconfiguração ou aprendizagem é realizada.

Caso haja alguma inconsistência, pode ser feita a aprendizagem adicional, onde dizemos ao algoritmo o que é certo e errado como pode ser visto na figura [53.](#page-60-1)

<span id="page-60-0"></span>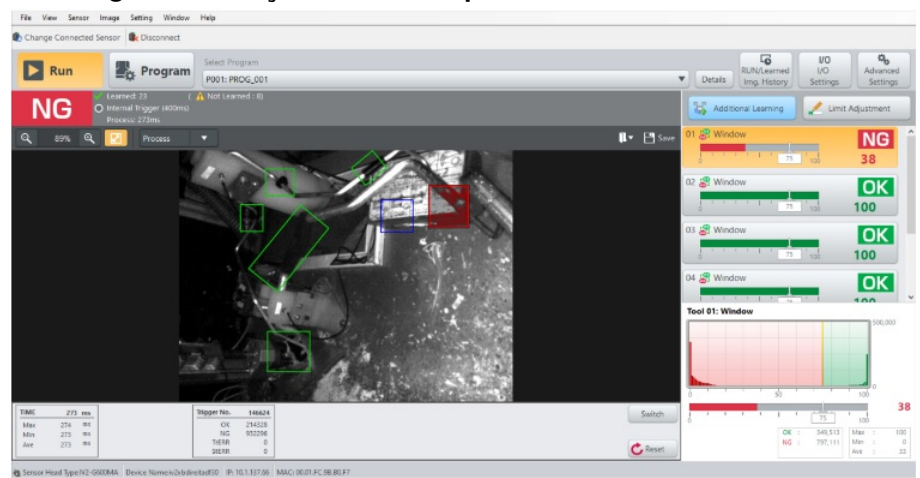

**Figura 52 – Peça sem um componente e câmera detectando.**

<span id="page-60-1"></span>**Fonte: Autoria própria (2022).**

**Figura 53 – Aprendizagem adicional.**

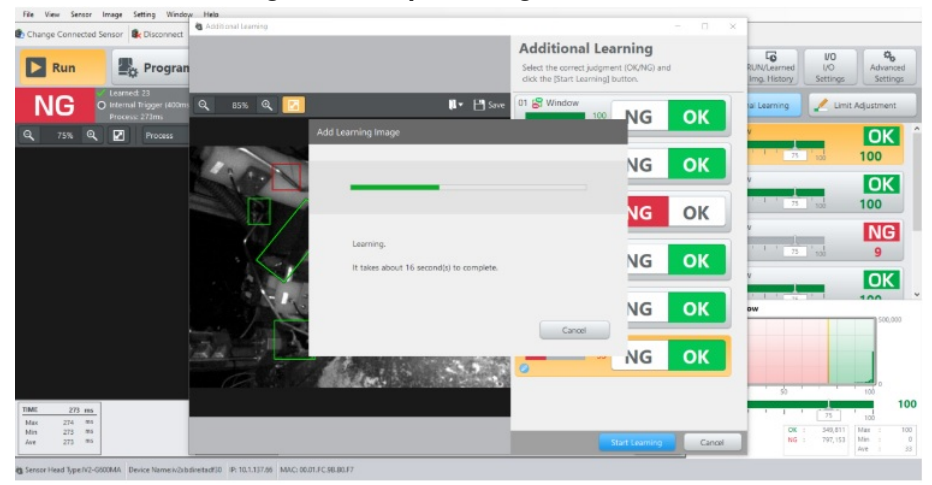

**Fonte: Autoria própria (2022).**

## <span id="page-60-2"></span>3.3.5 Programa SATO AEP Works PRO

A impressora CL4NX pode ser utilizada, confeccionando a etiqueta em seu software de programação própria. O chamado AEP Works PRO. Neste programa é possível fazer layouts de etiqueta e programar através de uma linguagem parecida com C as condições de impressão.

O CLP envia uma string de tamanho 18. Esse código contém dados importantes como: part number da peça, dia juliano, ano, quantidade da peça e linha que foi produzida. Um exemplo desse código pode ser visto na figura [54](#page-61-0) e [55.](#page-61-1)

O Layout construído no AEP WORKS PRO é o da (figura [56\)](#page-61-2). Foi preservado o nome do cliente e do fabricante. Existem 3 campos que serão preenchidos: Campo Matrix, Campo Peça e Campo Data. Serão preenchidos de acordo com a *string* recebida

<span id="page-61-0"></span>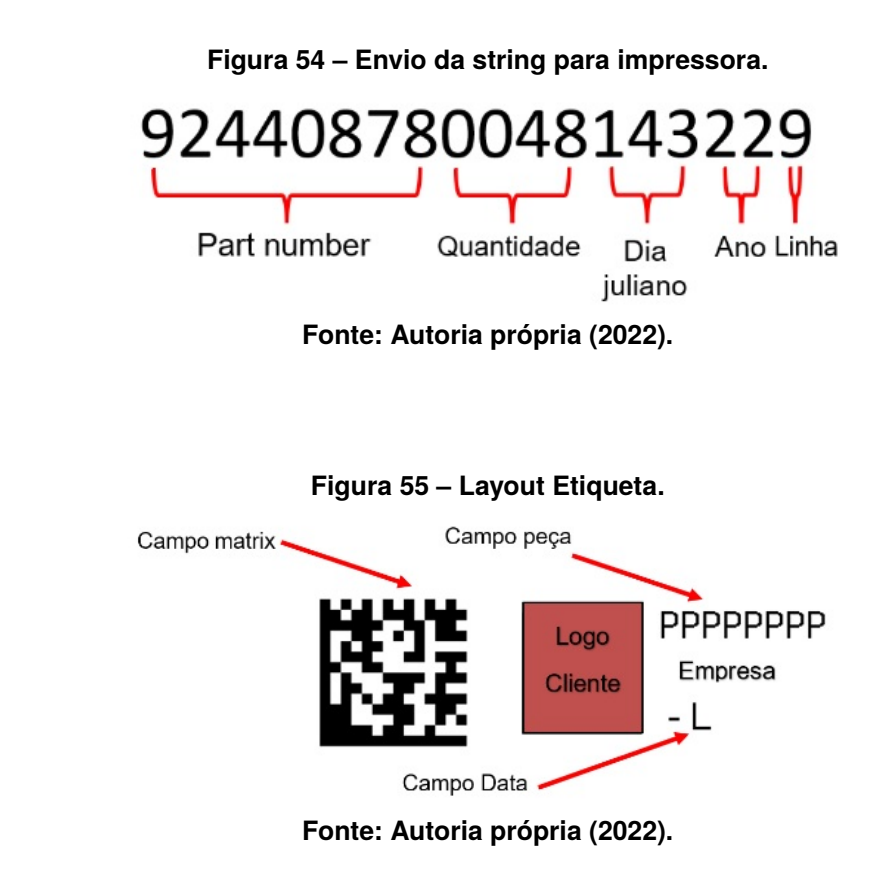

<span id="page-61-1"></span>do CLP.

O programa possui uma interface simples de entendimento. Os layouts podem ser construídos com imagens importadas e funções próprias do programa como apresenta a figura [56](#page-61-2) e [57.](#page-62-0)

<span id="page-61-2"></span>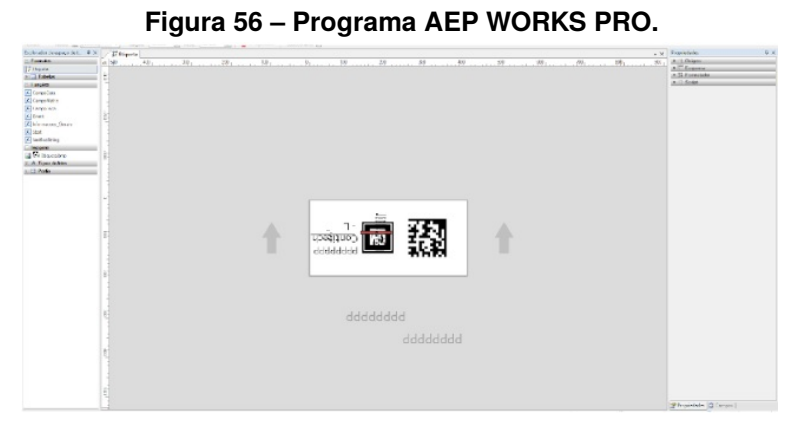

**Fonte: Autoria própria (2022).**

Cada campo pode ser programado de acordo com o manual fornecido pela fabricante da impressora. Algumas funções como string.sub que faz a substituição da *string* atual da etiqueta pela informação recebida do CLP. Entre parênteses significa a partir de qual e até qual carácter será substituído.

O campo data é preenchido com o dia juliano e o ano e após a letra L , a informação da linha que foi produzida é preenchida conforme apresenta a figura [58.](#page-62-1)

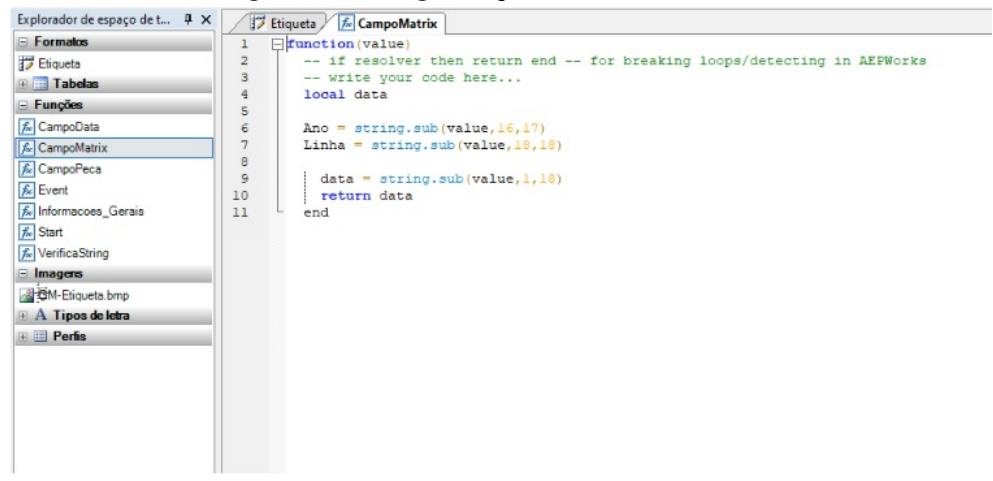

#### <span id="page-62-0"></span>**Figura 57 – Programação AEP WORKS PRO.**

<span id="page-62-1"></span>**Fonte: Autoria própria (2022).**

**Figura 58 – Campo Data e Linha.**

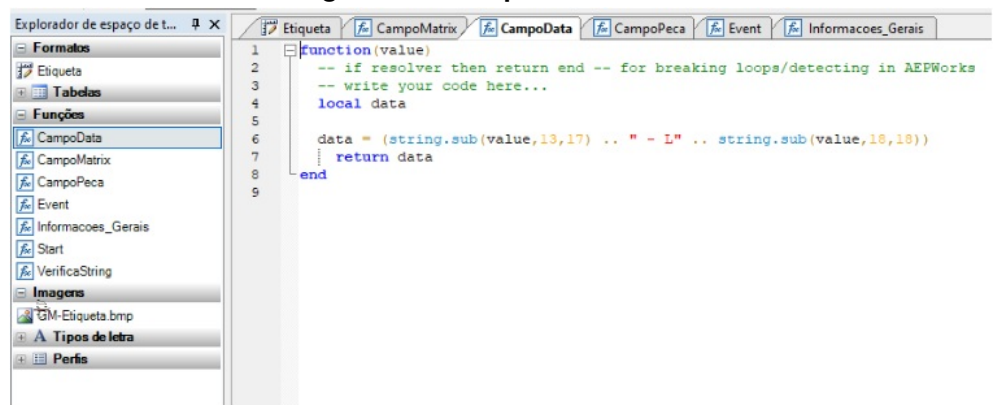

**Fonte: Autoria própria (2022).**

Depois da confecção da etiqueta, uma compilação é feita e um arquivo único é gerado. Este arquivo pode ser carregado na impressora através de um pen drive.

## <span id="page-62-2"></span>3.4 LAYOUT FINAL E PAINEL ELÉTRICO

Após instalar todo o hardware necessário, fez-se necessário a organização de todos os cabos e do painel elétrico. Além disso, foram colocados os suportes do leitor de QR code e das câmeras para fazer a detecção. O painel elétrico ficou bem organizado dada as condições iniciais, sendo que o objetivo inicial era apenas o *retrofit* do CLP conforme mostra a figura [59.](#page-63-0)

Os suportes tanto das câmeras e do leitor de QR code devem ser fixados de uma forma que fiquem bem direcionados para a peça a ser testada e o leitor para a etiqueta que é lida conforme figura [60.](#page-63-1)

<span id="page-63-0"></span>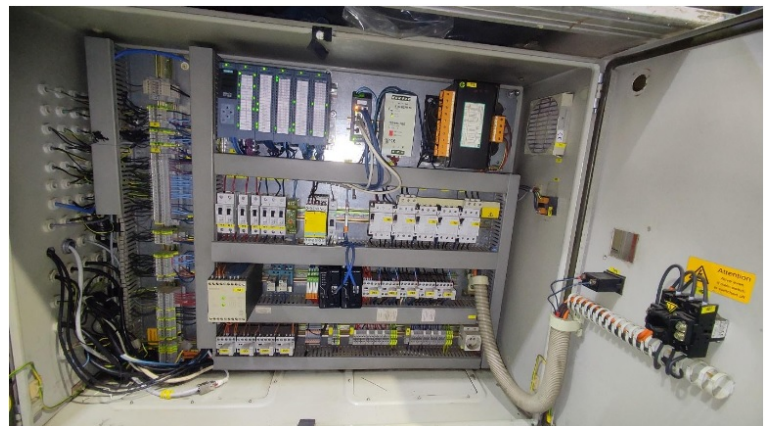

**Figura 59 – Painel elétrico sem sensores de visão.**

<span id="page-63-1"></span>**Fonte: Autoria própria (2022).**

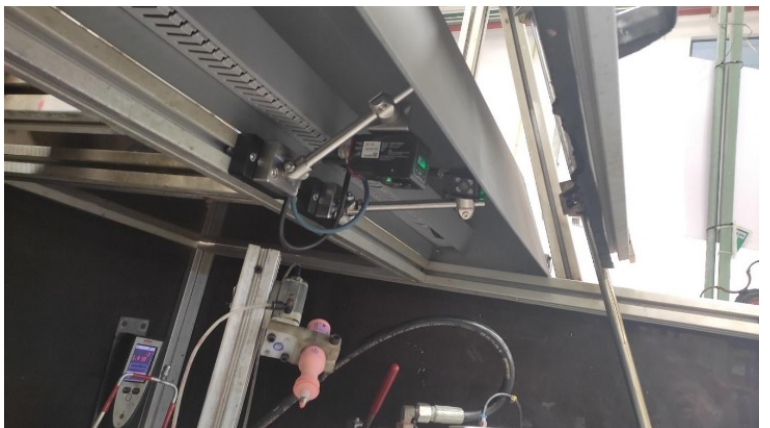

**Figura 60 – Leitor de QRCODE e Sensor de visão fixados.**

<span id="page-63-2"></span>**Fonte: Autoria própria (2022).**

Um suporte articulado (figura [61\)](#page-63-2) foi projetado pelo time de protótipos da empresa. Isso possibilita a mudança de posição para fazer um novo programa, por exemplo.

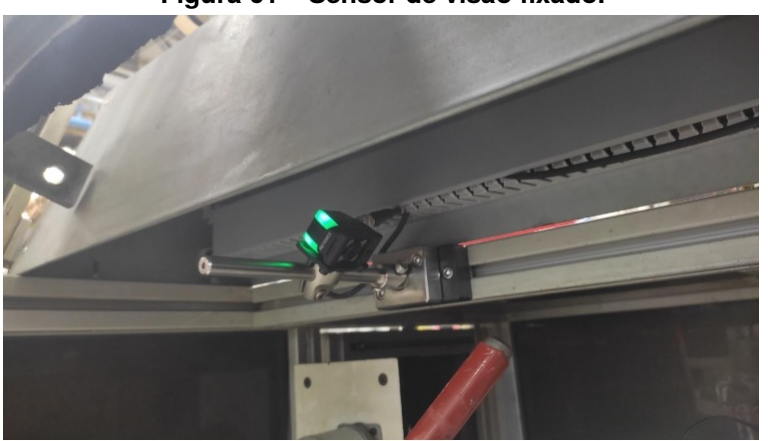

**Figura 61 – Sensor de visão fixado.**

**Fonte: Autoria própria (2022).**

E o layout da linha ficou pensado da melhor forma possível a trazer níveis de ergonomia aceitáveis ao operador, que possibilite segurança e uma boa produtividade como pode ser visto na figura [62.](#page-64-0) Um batente de gabarito teve que ser instalado para garantir a posição da peça na inspeção visual.

<span id="page-64-0"></span>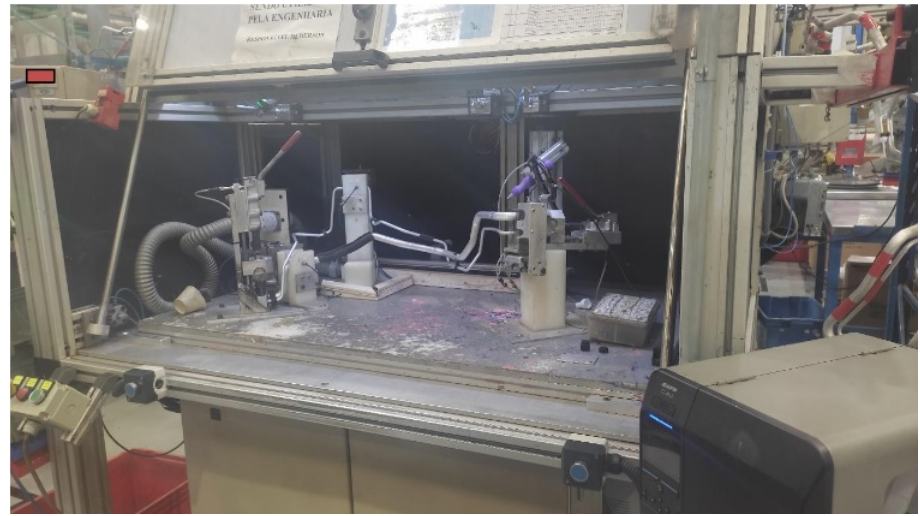

**Figura 62 – Detalhe da câmara de teste.**

<span id="page-64-1"></span>**Fonte: Autoria própria (2022).**

Os botões de iniciar teste, emergência e *reset* foram colocados de uma maneira a possibilitar o mínimo de movimento possível do operador, para que fique numa posição confortável ao apertar e caso algum evento de emergência, a botoeira fique o mais rápido e fácil de ser acionada (figura [63\)](#page-64-1).

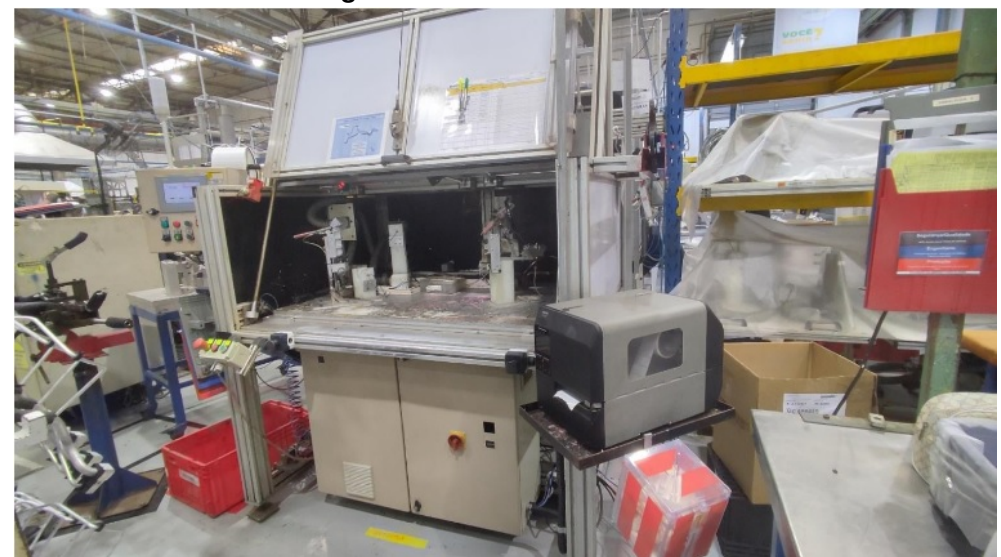

**Figura 63 – Overview da linha.**

**Fonte: Autoria própria (2022).**

A porta do painel elétrico também foi pintada, como pode ser visto na figura [64,](#page-65-0) para que possa durar mais algum tempo e o projeto esteja melhor entregue no quesito estética.

<span id="page-65-0"></span>**Figura 64 – Painel elétrico antes e depois.**

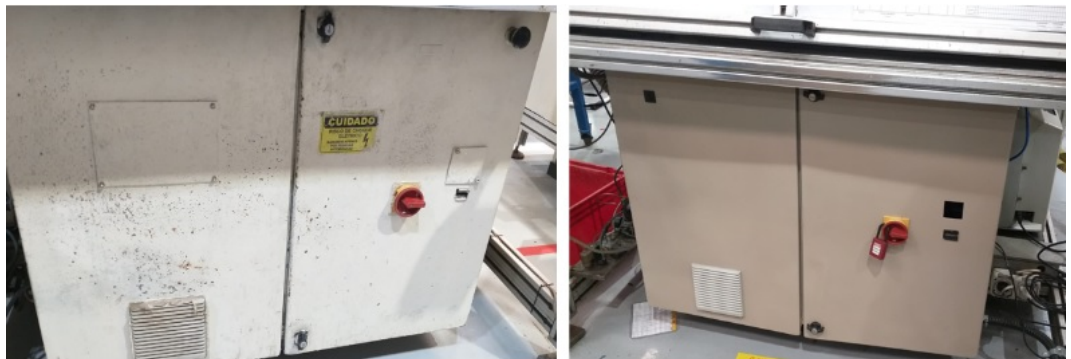

**Fonte: Autoria própria (2022).**

#### <span id="page-66-0"></span>**4 RESULTADOS E DISCUSSÃO**

Realizado todo o comissionamento da máquina, conclui-se que é importantíssimo seguir os seguintes passos:

- Garantir o funcionamento da máquina antes do início do retrofit, pois elimina possibilidades de problemas com devices adicionais.
- Restabelecer a condição original da máquina.
- Instalação de novos dispositivos.

Este passo a passo foi fundamental para o sucesso do projeto, pois caso o a não conferência da máquina antes, poderia deixar dúvidas em relação a lógica de programação e dispositivos auxiliares.

Outro ponto é com relação a realização do retrofit parcial. Para casos de que o equipamento tenha muitos anos de trabalho, recomenda-se a realização do retrofit total, ou compra de materiais sobressalentes, em específico, sensores analógicos que deixaram grande dúvida quanto ao seu correto funcionamento no caso deste trabalho. Como foi utilizado um projeto de outra máquina similar, houveram algumas discrepâncias de equipamento para equipamento, o que demandou atenção. A falta de um sensor de vácuo presente em outra máquina, durante o processo de retrofit, causou expressiva preocupação em garantir o bom funcionamento. Constatou-se que este sensor não teria significância no teste, apenas valores de referência de vácuo produzido pela bomba.

A implementação da visualização das câmeras pela IHM foi valorosa para todos, operadores e manutenção, que agora podem visualizar quais componentes são avaliados e se necessário qual está faltando. Gerou uma economia de recursos, pois seria instalado em breve uma televisão com computador acima do painel para que fosse possível o auxílio visual para operadores.

#### <span id="page-67-0"></span>**5 CONCLUSÕES**

Durante os primeiros dias de funcionamento da máquina, muitos problemas nos sensores de vácuo foram se apresentando, o que demandou a substituição. O disjuntor de umas das bombas de vácuo também apresentou defeito em seu motor elétrico e também teve que ser substituído. De modo geral, a proposta do projeto foi satisfatória, pois da maneira que foi planejado a execução não fugiu do esperado e seguiu a maioria dos passos desenhados.

As câmeras de inspeção tiveram que ser ajustadas, pois a inteligência artificial necessitou de aprendizagens adicionais para abranger as variações de processo. Uma das únicas coisas que deixou a desejar, foi a leitura do QRCODE pelo leitor, que acabou demorando de 2 a 3 segundos para finalizar. Este atraso foi ocasionado devido ao envio de muito lixo de memória em meio ao código do QRCODE e a lógica de programação acabou demorando a fazer a leitura e liberar a peça. Testes em bancadas validaram o protocolo PROFINET ao Leitor de QRCODE ao invés do TCP/IP que performou de forma muito superior. Os dados são recebidos de forma mais rápida, menos de 1 segundo, e o lixo de memória não ocorre, o que é uma grande vantagem, diminuindo tempo de processamento pelo CLP e simplificando a lógica de programação. Pretende-se fazer a mudança deste modo de comunicação, assim ganhando 3 segundos no tempo de ciclo do processo, como consequência ganho de produtividade.

## **REFERÊNCIAS**

<span id="page-68-5"></span><span id="page-68-0"></span>CASTRO, L. F. **Número de recalls aumenta, mas a adesão dos motoristas costuma ser baixa**. [*S. l.: s. n.*], 2022. Revista Veja. Disponível em: [https://veja.abril.com.br/economia/numero-de-recalls-aumenta-mas-a-ades](https://veja.abril.com.br/economia/numero-de-recalls-aumenta-mas-a-adesao-dos-motoristas-costuma-ser-baixa//) [ao-dos-motoristas-costuma-ser-baixa//](https://veja.abril.com.br/economia/numero-de-recalls-aumenta-mas-a-adesao-dos-motoristas-costuma-ser-baixa//). Acesso em: 5 fev. 2022.

<span id="page-68-4"></span>CONTITECH-AG. **Mangueiras de ar condicionado**. [*S. l.: s. n.*], 2022. Continental industry. Disponível em: [https://www.continental-industry.com/pt/solutions/f](https://www.continental-industry.com/pt/solutions/fluid-handling/passenger-cars/interior/air-conditioning-unit) [luid-handling/passenger-cars/interior/air-conditioning-unit](https://www.continental-industry.com/pt/solutions/fluid-handling/passenger-cars/interior/air-conditioning-unit). Acesso em: 5 fev. 2022.

<span id="page-68-8"></span>CONTROL-ENGINERING-EUROPE. **Fifty Years of Simatic Automation Revolutionises the World**. [*S. l.: s. n.*], 2008. CONTROL ENGINERING EUROPE. Disponível em: [https://www.controlengeurope.com/article/20280/Fifty-Years](https://www.controlengeurope.com/article/20280/Fifty-Years-of-Simatic-Automation-Revolutionises-the-World.aspx)[of-Simatic-Automation-Revolutionises-the-World.aspx](https://www.controlengeurope.com/article/20280/Fifty-Years-of-Simatic-Automation-Revolutionises-the-World.aspx). Acesso em: 5 fev. 2022.

<span id="page-68-2"></span>FJC AIR CONDITIONIG PRODUCTS TOOLS, E.; REFRIGERANTS. **Good to Know: How Does an Internal Heat Exchanger (IHX) Work?** [*S. l.: s. n.*], mai. 2022. Disponível em: [https://fjcinc.com/good-to-know-how-does-an-internal-heat](https://fjcinc.com/good-to-know-how-does-an-internal-heat-exchanger-ihx-work/)[exchanger-ihx-work/](https://fjcinc.com/good-to-know-how-does-an-internal-heat-exchanger-ihx-work/). Acesso em: 5 fev. 2022.

<span id="page-68-7"></span>HELD, M.; MARIAN, A.; JASON, R. The auto industry's growing recall problem—and how to fix it, 2018. Disponível em: [https://www.alixpartners.com/media/14438/ap](https://www.alixpartners.com/media/14438/ap_auto_industry_recall_problem_jan_2018.pdf) [\\_auto\\_industry\\_recall\\_problem\\_jan\\_2018.pdf](https://www.alixpartners.com/media/14438/ap_auto_industry_recall_problem_jan_2018.pdf). Acesso em: 5 fev. 2022.

<span id="page-68-9"></span>IFM. **Reconhecer e avaliar objetos e cenários com sensores de visão**. [*S. l.: s. n.*], 2022. ifm electronic Ltda. Disponível em:

[https://www.ifm.com/br/pt/shared/technologien/vision-sensoren/produkte/o](https://www.ifm.com/br/pt/shared/technologien/vision-sensoren/produkte/o2d5/reconhecer-e-avaliar-objetos-e-cenarios-com-sensores-de-visao) [2d5/reconhecer-e-avaliar-objetos-e-cenarios-com-sensores-de-visao](https://www.ifm.com/br/pt/shared/technologien/vision-sensoren/produkte/o2d5/reconhecer-e-avaliar-objetos-e-cenarios-com-sensores-de-visao). Acesso em: 5 fev. 2022.

<span id="page-68-11"></span>INFICON. **Efficient leak testing**. [*S. l.: s. n.*], 2022. INFICONnce. Disponível em: <https://www.inficon.com/en/markets/automotive/leak-detection-basics>. Acesso em: 5 fev. 2022.

<span id="page-68-10"></span>KEYENCE. **Sensor de visão**. [*S. l.: s. n.*], 2020. Keyence. Disponível em: <https://www.keyence.com.br/products/vision/vision-sensor/>. Acesso em: 5 fev. 2022.

<span id="page-68-3"></span>LIN, C.-Y. Role of internal heat exchanger in air conditioning systems, 2014.

<span id="page-68-6"></span>MEDEIROS, B. F. de; FARIA, M. D. de. Impactos da logıstica reversa: O caso do recall do Volkswagen Fox, 2007.

<span id="page-68-1"></span>MOE, T. Perspectives on traceability in food manufacture. **Trends in Food Science & Technology**, Elsevier, v. 9, n. 5, p. 211–214, 1998.

<span id="page-69-2"></span>MOTHERSON, T. S. U. L. Recalls are expensive and can spell the end of a supplier. Can the right digital technology soften the impact and reduce costs of recalls?, 2018. Disponível em: [https://mothersontechnology.com/en-us/blogs/recalls-are-exp](https://mothersontechnology.com/en-us/blogs/recalls-are-expensive-and-can-spell-the-end-of-a-supplier-can-the-right-digital-technology-soften-the-impact-and-reduce-costs-of-recalls/) [ensive-and-can-spell-the-end-of-a-supplier-can-the-right-digital-techno](https://mothersontechnology.com/en-us/blogs/recalls-are-expensive-and-can-spell-the-end-of-a-supplier-can-the-right-digital-technology-soften-the-impact-and-reduce-costs-of-recalls/) [logy-soften-the-impact-and-reduce-costs-of-recalls/](https://mothersontechnology.com/en-us/blogs/recalls-are-expensive-and-can-spell-the-end-of-a-supplier-can-the-right-digital-technology-soften-the-impact-and-reduce-costs-of-recalls/). Acesso em: 5 fev. 2022.

<span id="page-69-6"></span>ORS. **KRYPTON-85 FINE AND GROSS LEAK TESTING**. [*S. l.: s. n.*], 2022.

ORS-LABS. Disponível em:

<https://orslabs.com/services/hermeticity/krypton-85-leak-test/>. Acesso em: 5 fev. 2022.

<span id="page-69-5"></span>PREGELJ, A.; MOZETIC, M. Leak detection methods and defining the sizes of leaks. **Journal of Nondestructive Testing & Ultrasonics(Germany)**, v. 4, n. 2, 1999.

<span id="page-69-3"></span>SEGOVIA, V. R.; THEORIN, A. **History of Control History of PLC and DCS**. [*S. l.: s. n.*], 2012. Lund University. Disponível em: [%5Ctextbf%7Bhttps://veja.abril.com.br/economia/numero-de-recalls-aument](%5Ctextbf%7Bhttps://veja.abril.com.br/economia/numero-de-recalls-aumenta-mas-a-adesao-dos-motoristas-costuma-ser-baixa//%7D) [a-mas-a-adesao-dos-motoristas-costuma-ser-baixa//%7D](%5Ctextbf%7Bhttps://veja.abril.com.br/economia/numero-de-recalls-aumenta-mas-a-adesao-dos-motoristas-costuma-ser-baixa//%7D). Acesso em: 5 fev. 2022.

<span id="page-69-4"></span>SUNG, K. *et al.* Development of a multiline laser vision sensor for joint tracking in welding. **Weld J**, v. 88, n. 4, p. 79–85, 2009.

<span id="page-69-1"></span>TOYOTA-INDUSTRIES-CORPORATION. **Car Air-Conditioning Mechanisms and the Role of Compressors**. [*S. l.: s. n.*], 2021. toyota-industries. Disponível em: [https://www.toyota-industries.com/company/business/automobile/compressor](https://www.toyota-industries.com/company/business/automobile/compressor/mechanism/) [/mechanism/](https://www.toyota-industries.com/company/business/automobile/compressor/mechanism/). Acesso em: 5 fev. 2021.

<span id="page-69-8"></span>VENTURALLI, M. **Redes Ethernet Industrial: Conceito e aplicação na Automação e Controle Industrial**. [*S. l.: s. n.*], 2021. Automação industrial. Disponível em: [https://www.automacaoindustrial.info/redes-ethernet-industrial-conceito](https://www.automacaoindustrial.info/redes-ethernet-industrial-conceito-e-aplicacao-na-automacao-e-controle-industrial/)[e-aplicacao-na-automacao-e-controle-industrial/](https://www.automacaoindustrial.info/redes-ethernet-industrial-conceito-e-aplicacao-na-automacao-e-controle-industrial/). Acesso em: 5 fev. 2022.

<span id="page-69-7"></span>VTECH. **Leak Detection Methods: A Comparative Study of Technologies and TechniquesShort version**. [*S. l.: s. n.*], 2022. VTech Cool Innovation. Disponível em: [https://docplayer.net/14051182-Leak-detection-methods-a-comparative-stu](https://docplayer.net/14051182-Leak-detection-methods-a-comparative-study-of-technologies-and-techniques-short-version.html) [dy-of-technologies-and-techniques-short-version.html](https://docplayer.net/14051182-Leak-detection-methods-a-comparative-study-of-technologies-and-techniques-short-version.html). Acesso em: 5 fev. 2022.

<span id="page-69-0"></span>YIN, S.-A. *et al.* A survey on high tech industry power quality requirements. *In*: IEEE. 2001 IEEE/PES Transmission and Distribution Conference and Exposition. Developing New Perspectives (Cat. No. 01CH37294). [*S. l.: s. n.*], 2001. v. 1, p. 548–553.